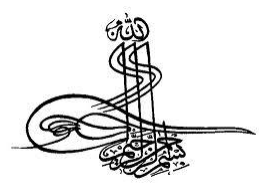

کنترل اتوماتیک

مدرس:دکتر موسوی

1

**سر فصل درس**

- **سر فصل درس**
	- •
- -1تاریخچه –سیستمهای کنترل-سیستمهای کنترل پسخور-انواع سیستمهای کنترل پسخور
	- -2اصول ریاضی در سیستمهای کنترل)تبدیالت الپالس(
		- -3آشنایی با توابع تبدیل و بلوک دیاگرام و گراف
		- -4آشنایی با مدلسازی ریاضی سیستمهای مکانیکی

• **درصد ارزشیابی:** • سمینار 10: ٪ کوئیز)میان ترم( 5: ٪ حضور و غیاب و فعالیت کالسی 5: ٪ میان ترم 20: ٪ • : پایان ترم 60 ٪ • پروژه: ارفاق 10: ٪ • توجه داشته باشید که درصد نمرات بر حسب مورد قابل تغییر توسط استاد میباشد. هفتاد و پنج درصد سؤاالت از جزوه

• بیست و پنج درصد سؤاالت از کتا بها، متفرقه میباشد.

- **سمینار:** • در کالس تعدادی موضوع سمینار مساله یا تحقیق انتخاب و به عنوان تکلیف به دانشجویان اعالم می شود که آن ها را دردو جلسه پایانی ، تحویل دهند.
	- سمینار بصورت پاور پوینت پذیرفته میشود .
		- فایل پاور پوینت بر روی الز ا می است.
	- **پروژه:) اختیاری(** • بصورت ترجمه متون تخصصی کنترل میباشد •
		- •
	- بصورت پروژه عملی کنترل ادوات الکتو مکانیکی میباشد.)نمره سمینار و پروژه با هم منظور میگردد)– .

پروژه به صورت کتاب/جزوه باز ، بر اساس درس، بحث ها، کتاب درسی و مطالب کار شده میباشد.پروژه به استاد در زمان مربوطه تحویل داده میشود.

- کوئیز : در طول ترم، در تعدادی از جلسات کالس درس یا حل تمرین و بدون اطالع قبلی یک سوال/مساله یا تعدادی تست مطرح شده، دانشجویان آن را در مدت زمان معینی حل کرده و تحویل می دهند. از جمع نمرات امتحانات ناگهانی، این نمره محاسبه می شود.
- یک یا دو آزمون طراحی شده برای آشنایی و درک اساسی از موضوعات مختلف در کالس درس یا حل تمرین برگزار می شود.
- دانشجویان باید در هر جلسه برای برگزاری یک امتحان از مطالب گذشته آمادگی علمی کامل داشته باشند و هیچ عذری مورد قبول نخواهد شد.در صورت عدم برگزاری کوئیز نمره ان به پایان ترم یا میان ترم افزوده می شود.
- آزمون میان ترم : امتحان در هفته تعیین شده توسط دانشگاه برگزار می شود و همه درس تدریس شده تا زمان امتحان را پوشش میدهد.تاریخ میان ترم با هماهنگی دانشجویان در ابتدای ترم تعیین میشود و قابل تغییر نمىباشد.

آزمون پایان ترم : امتحان نهایی تمام مواد را پوشش میدهدو بصورت تستی تشریحی برگزار میگردد.

نام درس:کنترل/توماتیک

•

•

تعداد واحد: ٢ نوع واحد: نظري پیشنیاز: آمار و احتمالات مهندسی هدف:

سرفصل دروس: ۳۴ ساعت

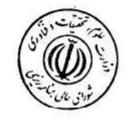

۱- مقدمه: تاریخچه سیسمتهای کنترل، سیستمهای کنترل پسخور، انواع سیستمهای کبنترل بسخور ۲- اصول ریاضی در سیستمهای کنترل ۳- آشنایی باتوابع تبدیل کننده، بلوک دیاگرامها و گرافها

۴- آشنایی با مدلسازی ریاضی سیستمهای فیزیکی (مقدمه، معادلسازی سیستمهای مکانیکی،

حساسه ها وانکودرها در سیستمهای کنترل، DC موتور در سیستمهای کنترل، سیستمهای خطی و غبر خطي)

### طرح درس

- **مقدمه کنترل**
	- •
- انواع سیستمهای کنترلی
- سیستمهای کنترلی پسخور
- -اصول ریاضی در سیستمهای کنترل
	- تبدیالت الپالس-نرم افزار متلب
		- حل تمرین

### • **میان ترم)کوئیز(**

- آشنایی با مدلسازی ریاضی
- مدلسازی سیتمهای مکانیکی و الکترونیکی
	- معادل سازی سیستمهای مکانیکی
		- توابع تبدیل
- آشنایی با بلوک دیاگرامها-اشنایی با گرافها
	- سیستم های خطی و غیر خطی
		- کنترل هوشمند-حل تمرین
			- **پایان ترم**

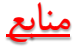

- •
- • **)منبع اصلی(**
- **سیستمهای کنترل مدرن)دورف(- ترجمه دکتر سپیدنام**
- **کنترل مدرن)اوگاتا( ترجمه دکتر غیور -انتشارات دانشگاه صنعتی اصفهان**
- • )به دانشجویانی که توانایی مطالعه متن انگلیسی را دارند، مطالعه این کتاب توصیه می شود
- **MODERN CONTROL ENGINEERING (FORTH EDITION)-KATSUHIKO OGATA**
	- •
	- **جزوه:** •
	- **هرگز جزوه نمی تواند جایگزینی برای کتاب و منابع معرفی شده باشد.**
	- **مرجع این درس، همانطور که بارها ذکر شده است، منابع معرفی شده است.**
- **با این وجود به خاطر اینکه دانشجویان به اسالیدها یا درس تدریش شده در کالس که در کالس درس به عنوان ابزار کمک آموزشی مورد استفاده قرار می گیرد ,اما دانشجویان هرگز نباید این اسالیدها یا درس تدریس شده را به عنوان منبع این درس فرض کنند و مطالعه کتاب اکیدا به آنها توصیه می شود**.

# مقدمه ای بر کنترل

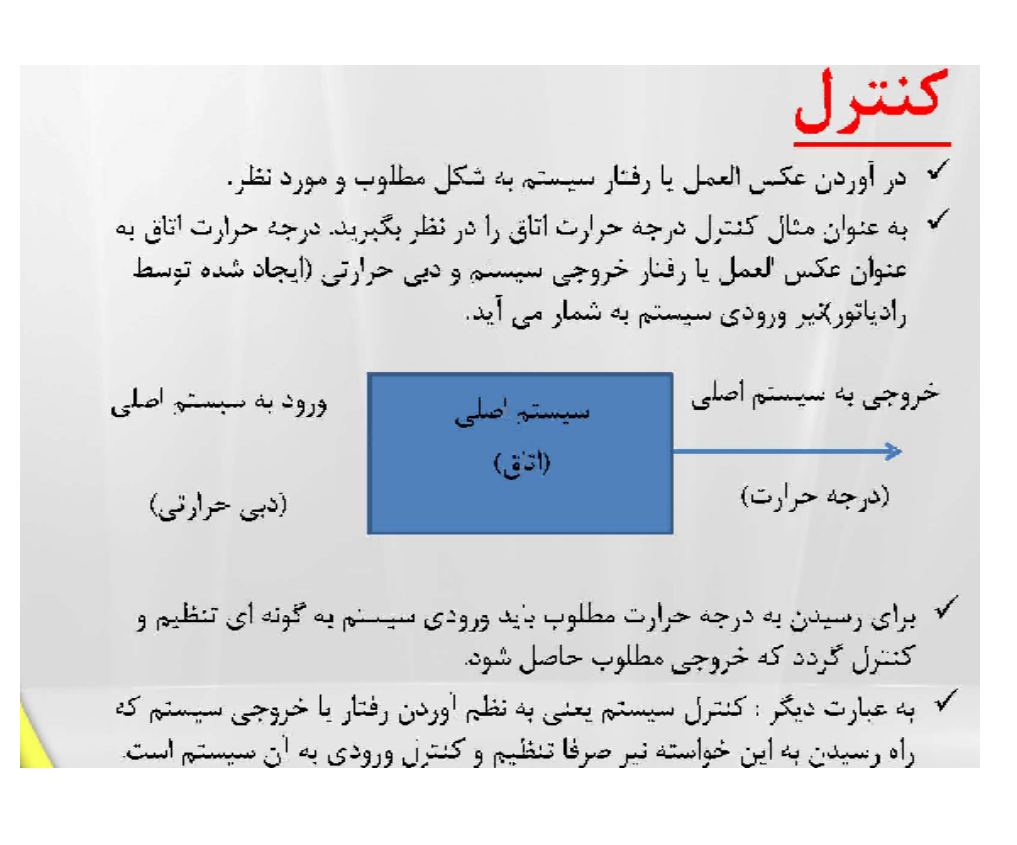

# كاربردهاى علم كنترل

### **Emerging Application Areas**

mart Engines

### rials Processing

Materials Processing<br>
• Rapid thermal processing for<br>
• Rapid thermal processing for<br>
• Control of vapor deposition for<br>
• PCO thin films<br>
propose materials (e.g.<br>
• PCO thin films)<br>
• Noise and Vibration Control

Active mounts and speaker systems<br>for noise and vibration reduction<br>Variety of applications: cars, plane<br>HVAC

nt Vehicle Highway Sys

Platooning of cars for high speed,<br>high density travel on freeways<br>PATH project in California is<br>already in test near San Diego

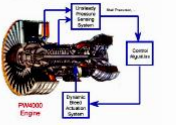

Compression systems: stall, surge,<br>flutter control for increased<br>operability

# **Other Application Areas**

#### **Biological Systems**

- · Physiological regulation (homeostasis)
- · Genetic regulatory networks

#### **Environmental Systems**

- · Microbial ecosystems
- · Global carbon cycle

#### **Quantum Systems**

- · Quantum information processing
- · Quantum measurement

#### **Financial Systems**

- · Markets and exchanges
- · Supply and service chains

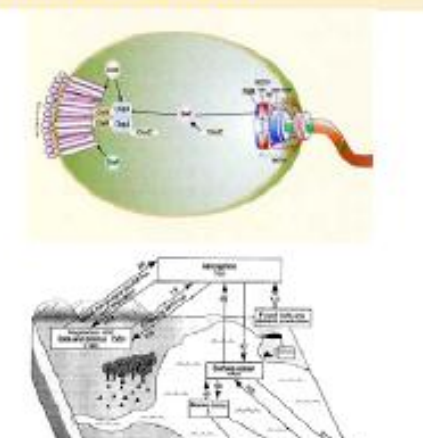

• مفهوم کنترل، انواع سیستم های کنترل کالسیک و نحوة تشخیص اجزای یک سیستم کنترلی:

- سیستم کنترلی به صورت ذیل تعریف می شود:
	- سیستم اصلی

• سیستم کنترلر

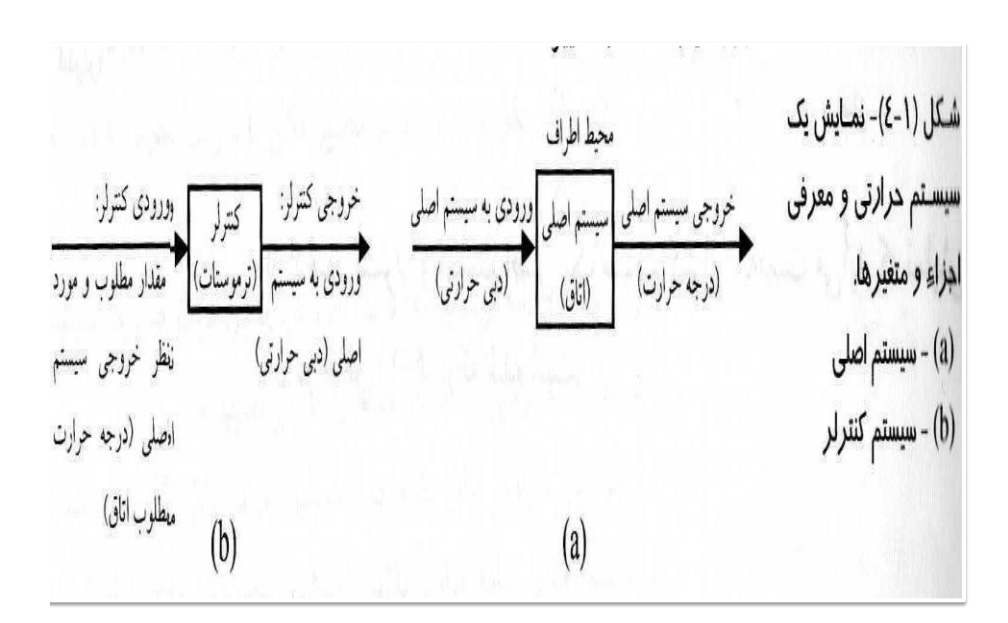

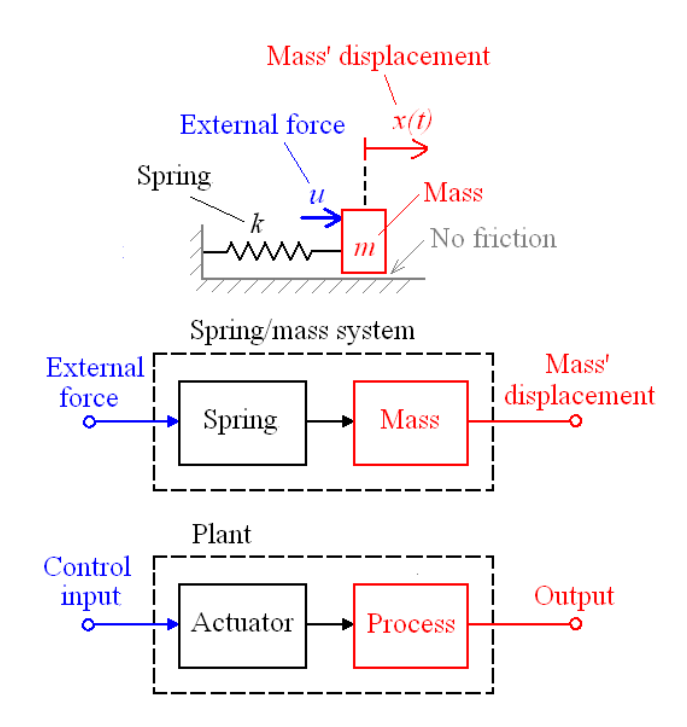

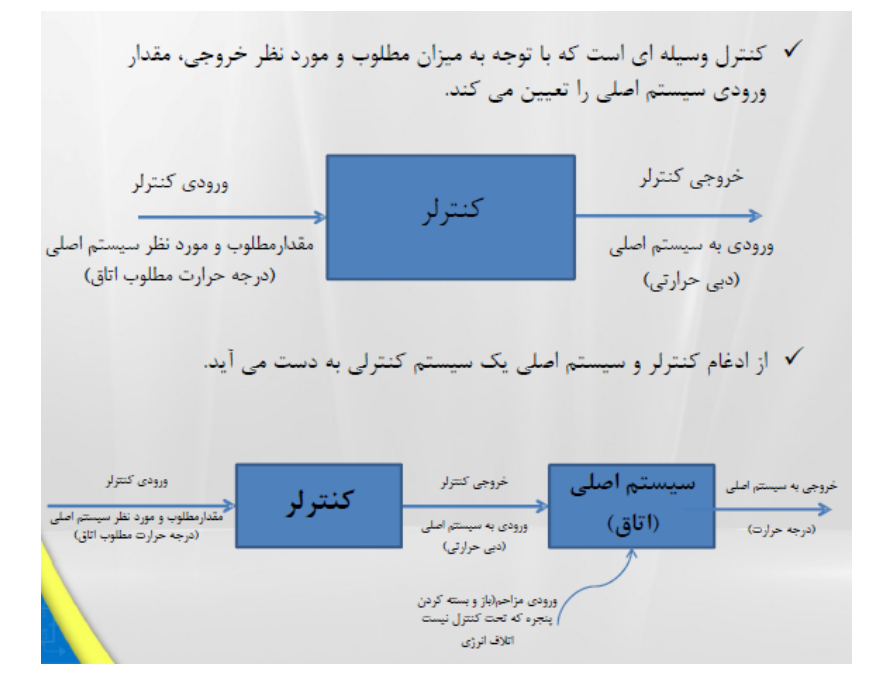

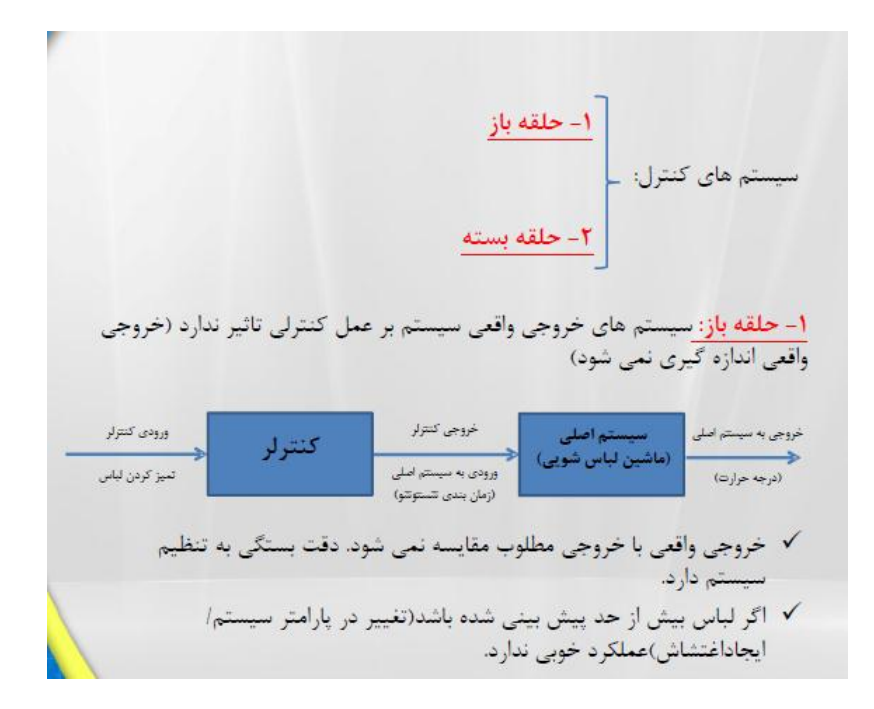

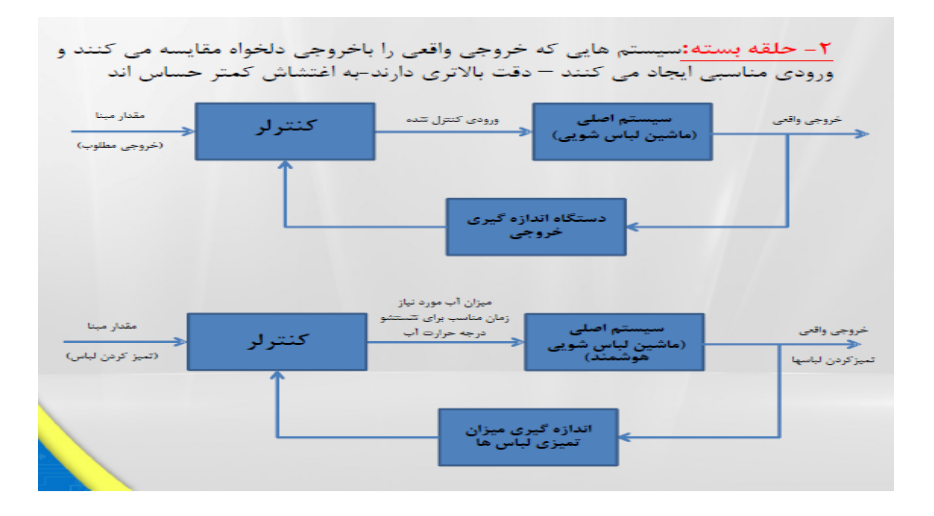

√ با گسیل حباب و اندازه گیری سرعت حرکت حباب مقدار تعیزی لباس ها <u>محاسبه</u> می شود. **√** با وزن لباس ها از حجم آب مورد نیاز <mark>محاسبه</mark> می شود

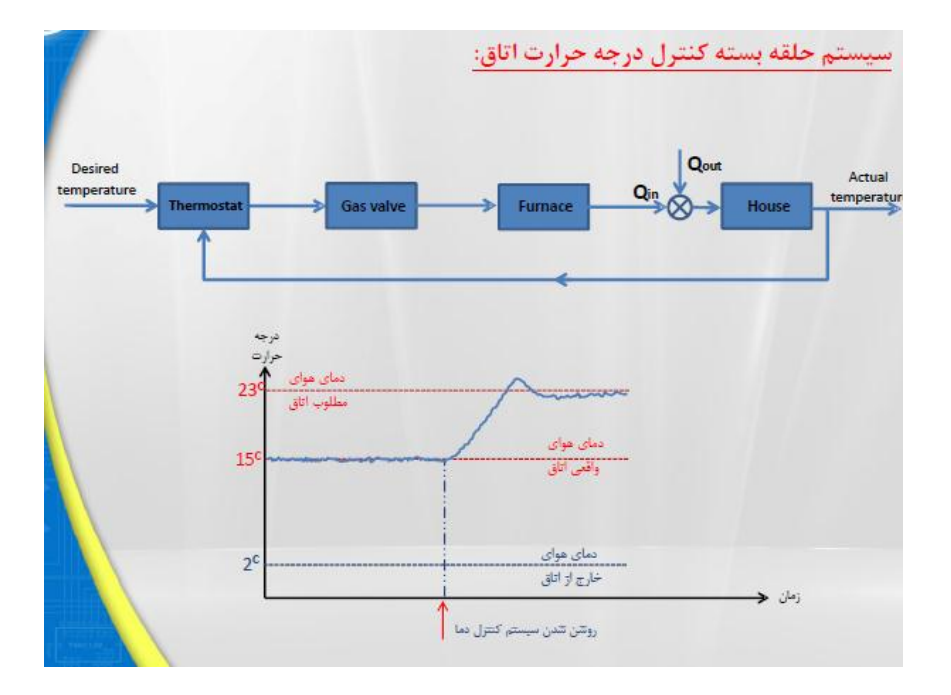

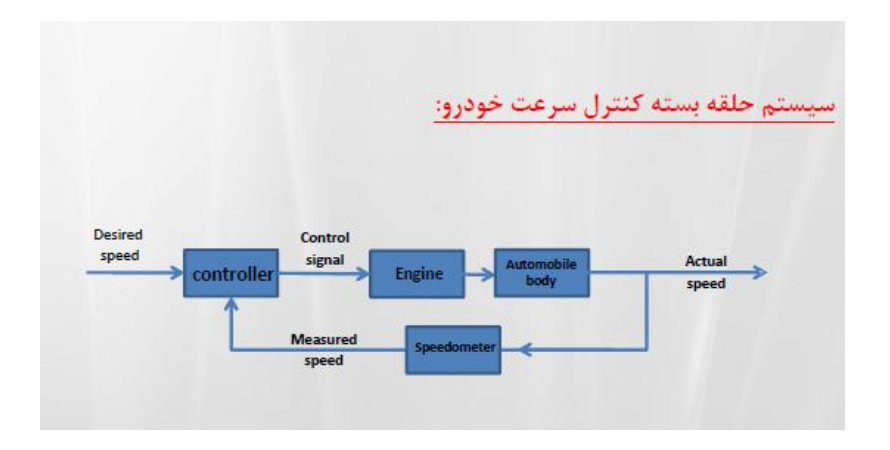

# Cruise Control

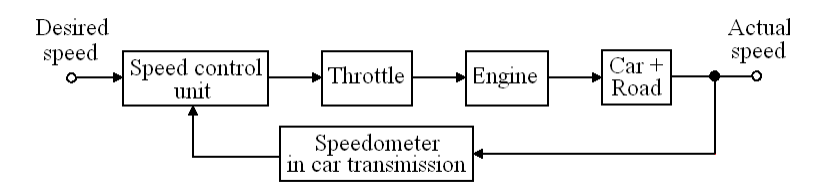

### **Question:** Identify:

- **a)** the process,
- **b**) the control input variable,
- **c)** the output variable,
- **d)** the controller.

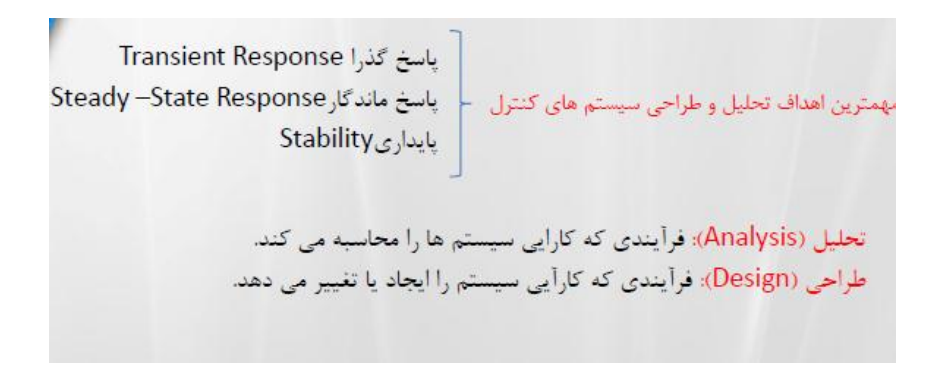

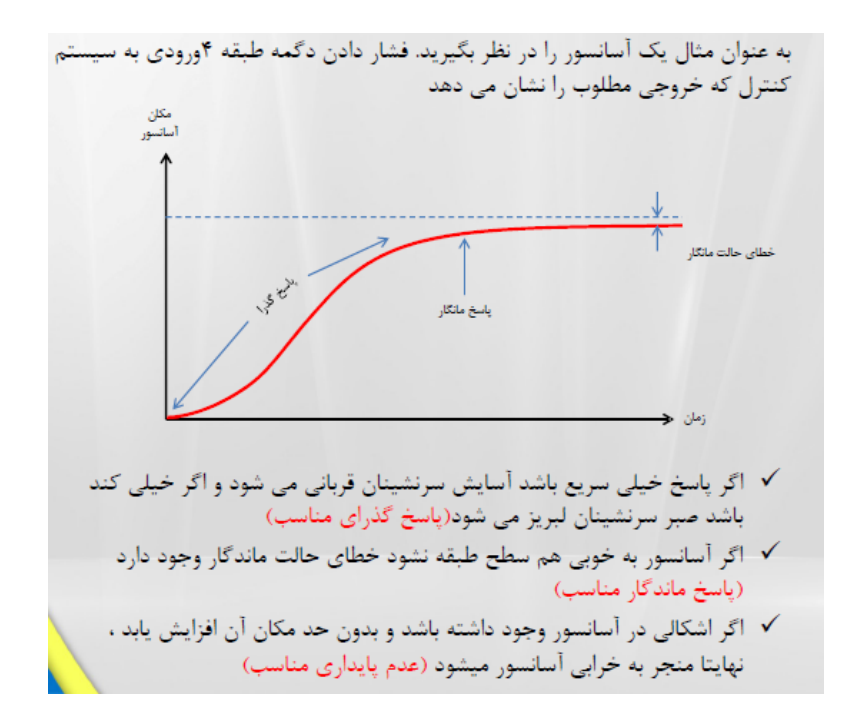

• قویت کننده است، تولید کند. یک سیستم کنترل حلقه- باز برای ایجاد یک پاسخ مناسب، طبق شکل 1-2 از یک کنترل یا یک محرّک استفاده می نماید . سیستم حلقه – باز سیستمی بدون پسخورد است. سیستم کنترل حلقه – باز از یک دستگاه محرّک برای کنترل مستقیم فرآیند و بدون استفاده از پسخورد استفاده می نماید.

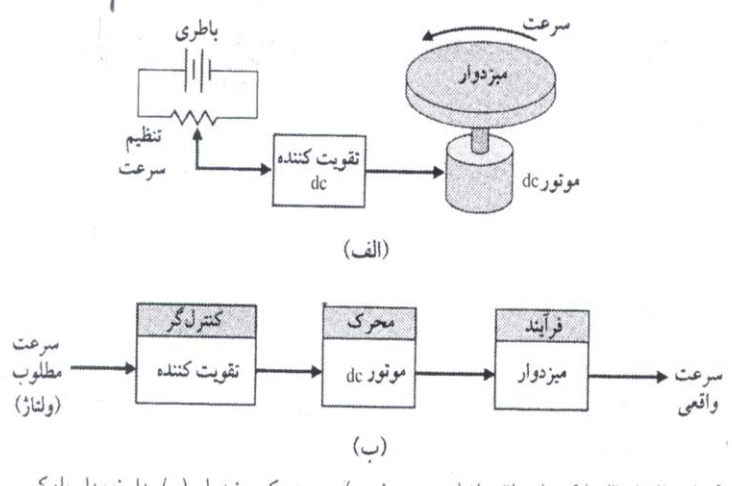

شكل ٢٠-١. (الف) كنترل حلقه باز (بدون پسخورد) سرعت يك ميز دوار. (ب) مدل نمودار بلوكي .

• یک سیستم کنترل حلقه بسته، خروجی را اندازه گرفته و این سیگنال را برای مقایسه آن با خروجی مطلوب ( مرجع یا فرمان ) پسخورد می نماید.

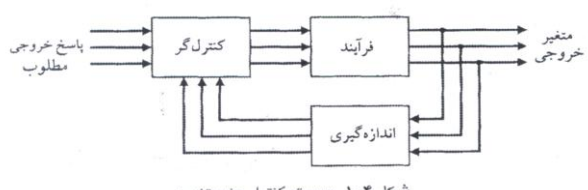

• برای تهیه یک سیستم پسخوردی منطبق بر شکل1-9 ، ما باید سنسوری را اختیار کنیم. نوعی سنسور مفید برای این کار تاکتومتر یا سرعت سنج است که ولتاژ خروجی آن متناسب با دور شفت است. بنابراین سیستم پسخوردی حلقه بسته مثل شکل) 1-21 )الف( خواهد شد. نمودار بلوکی مدل سیستم پسخوردی در شکل ۲۱–۱ (ب) دیده می شود . ولتاژ خطا از تفاضل ولتاژ ورودی و ولتاژ تاکتومتر حاصل می گردد.

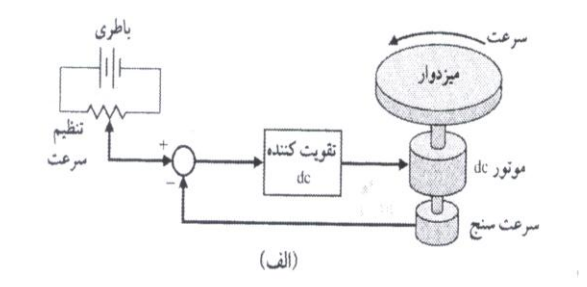

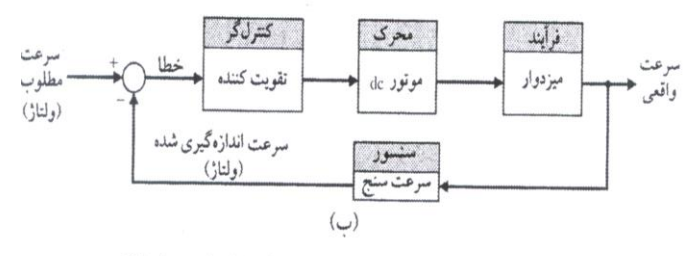

شكل ٢١-١. (الف) كنترل حلقه بسته سرعت مِيز دوار . (ب) مدل نمودار بلوكي .

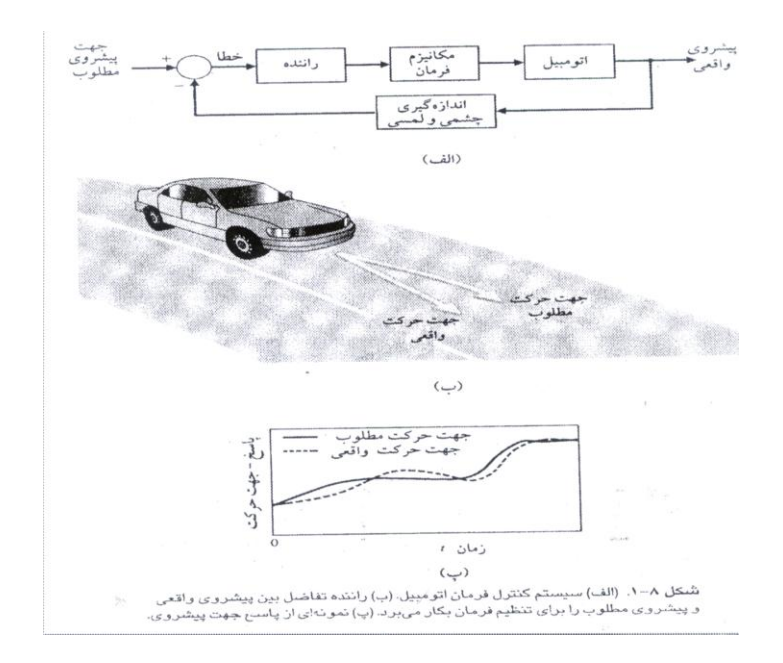

انواع سیستمهای کنترلی سیستمهای کنترلی پسخور

- مفهوم کنترل، انواع سیستم های کنترل کالسیک و نحوة تشخیص اجزای یک سیستم کنترلی:
- سیستم کنترلی به صورت ذیل تعریف کنترل سیستم یعنی به نظم در آوردن رفتار یا خروجی سیستم که راه رسیدن به این خواسته نیز صرفاً تنظیم و کنترل ورودی به آن سیستم است.(( تنظیم و کنترل ورودی به یک سیستم به وسیلة کنترلر صورت می گیرد. کنترلر عبارت از مکانیزمی است که با توجه به میزان مطلوب و مورد نظر خروجی در سیستم اصلی، مقدار ورودی به آن را معین می کند می شود:

تاریخچه کنترل پسخوردار

- : . •
- استفاده از پسخورد در یک سیستم کنترل تاریخچه جالبی دارد. اولین کاربرد کنترل پسخورد در ساخت مکانیزم تنظیم شناور در یونان و به سال 300 قبل از میالدئ. ساعت آبی Ktesibios از یک تنظیم کننده شناور استفاده می کرد یک چراغ روغنی برای نگهداری ثابت سطح روغن سوخت استفاده می نمود. Alexandria of Heron که در قرن اول بعد از میالد زندگی می کرد کتابی با تیتر pneumatice چاپ کرد و در آن چندین نوع مکانیزم سطح آب را با تنظیم کننده های شناور نشان می داد
- اولین سیستم پسخورد که در اروپا معرفی شد، دستگاه تنظیم کننده دما، ساخته شده بوسیله Drebblel Cornelis ( 1633 – 1572 ) از هلند بود papin Dennis 1( ] [-1712 1647 ) اولین تنظیم کننده فشار را برای بویلر بخار در سال 1681 اختراع کرد. تنظیم کننده فشار papin نوعی تنظیم گر شبیه به شیر فشار- کوکر بود.
- اولین کنترل گر پسخوردی اتوماتیک در یک فرآیند که همه نیز قبول دارند گاورنر فالی بال) گوی گردان ( است که در سال 1769 برای کنترل سرعت موتور بخار طراحی شد.

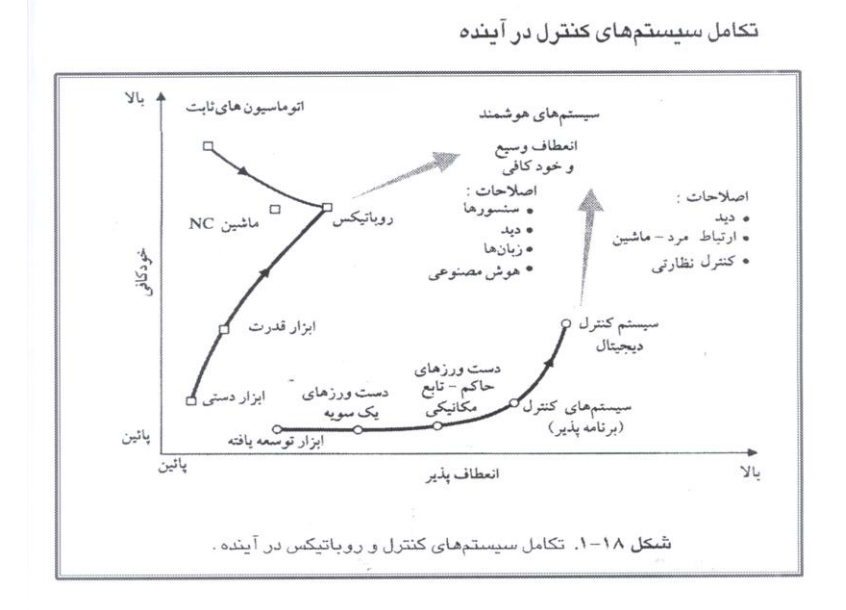

#### ارتعاشات مكانيكي

ارتعاشات، یک پدیده دینامیکی و عبارتاست از دینامیک اجسام قابل تغییر شکل (تغییر مکان در اثر نیرو ). هر جسمی که دارای جـرم

و خاصيت الاستيسيته يعنى حركت نسبى بين اجزا باشد، قادر به ارتعاش است.

برای تجزیه و تحلیل ارتعاشات سیستمهای مکانیکی ابتداً باید از سیستم فیزیکی، مـدل ریاضـی تشـکیل دهـیم کـه نمایـانگر سیسـتم مکانیکی حقیقی باشد. بدین ترتیب سیستمهای ارتعاشی را می توان بر حسب نوع مدل ریاضی آنها به دو دسته طبقهبندی نمود: **ا-مدلهای ناپیوسته یا گسسته** که دارای درجه آزادی معینی هستند و توسط معادلات دیفرانسیل معمولی توصیف میگردند.

**۳ـ مدلهای پیوسته** که دارای بینهایت درجه آزادی هستند و تجزیه و تحلیل آنها منجر به تشکیل معادلات دیفرانسیل بـا مشـتقات جزئی میگردد.

درجـه آزادی: عبارتاست از حداقل تعداد مختصات یا متغیرهای مکانی مستقل که وضعیت سیستم را در هر لحظه بیـان مـی کنـد. این تعریف درجه آزادی برای سیستمهایی است که قید هندسی دارند (علاوه بر قید هندسی ممکن است، سیستم دارای قیـود دیگـری از قبيل قيد سرعت و. .. باشد).

در سیستم های با قید هندسی، تعداد معادلات حرکت برابر تعداد مختصات مستقل یا تعداد درجات آزادی سیستم است.

سیستیهای موردنظر ما در این درس همه دارای قید هندسی هستند و از این پس از قید کلمه قید هندسی صرفهنظر میکنیم. سیستمهای ارتعاشی را بر اساس رفتارشان میتوان به دو دسته زیر نیز طبقهبندی نمود:

**ا ــ سیستمهای خطی:** سیستمهایی هستند که معادله دیفرانسیل حرکت آنها خطی است. یعنی فقط شـامل تـابع یـا مشــتقات آن از توان اول میباشد.

**۲ـ سیستمهای غیرخطی:** سیستمهایی هستند که معادله دیفرانسیل حرکت آنها غیرخطی است، یعنی دارای تابع یا مشتقات تابع بـا توان بالاتر از یک و یا به صورت کسری است.

تحلیل سیستمهای خطی بسیار سادهتر از سیستمهای غیرخطی است. مهمترین مزیت سیستمهای خطی اینن است کـه مـی تـوان در آنها از اصل سوپرپوزیشن (برهم نهش) استفاده نمود.

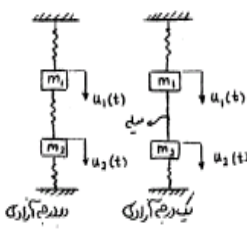

بنابراین سیستم سمت راست یک سیستم یک درجه آزادی و سیستم سمت چپ یک سیستم دو درجه آزادی است.

تعداد قیود هندسی ــ تعداد مختصات کل = درجه آزادی

### اجزای یک سیستم ارتعاشی

یک سیستم ارتعاشی به طور کلی شامل وسیلهای برای ذخیره انرژی پتانسیل ( فنر یا الاستیسیته)، وسیلهای برای ذخیره انرژی جنبشی ( جرم یا اینرسی) و وسیلهای برای استهلاک تدریجی انرژی (دمپر) است. ارتعاش یک سیستم مستلزم تبدیل متناوب انرژی پتانسیل سیستم به انرژی جنبشی و بالعکس میباشد. در صورتی که سیستم دارای مستهلک کننده (دمپر) باشد، در هر سیکل نوسان مقداری انرژی تلف میشود و اگر این انرژی از یک منبع خارجی جایگزین نگردد نوسانات پس از مدت زمان معینی بهطور کامل مستهلک یا میرا میگردد.

ارتعاشات به دو دسته عمومی تقسیم میشوند:

**۱ـ ارتعاشات آزاد:** هنگامی است که یک سیستم بدون حضور نیروی محرک خارجی در اثر نیروهای ذاتی و لاینفک خود تحت یک تحریک اولیه به نوسان درآید. سیستم در ارتعاشات آزاد تحت یک یا چند فرکانس طبیعی خود مرتعش میشود. فرکانسهای طبیعی یک سیستم از ویژگیهای سیستم هستند و توسط توزیع جرم و سختی سیستم تعیین میگردند.

**۲ـ ارتعاشات اجباری:** ارتعاشی است که تحت اثر نیروهای خارجی انجام میشود. وقتی که نیروی محرک خارجی نوسانی است، سیستم اجباراً با فرکانس نیروی محرک مرتعش میشود. اگر فرکانس تحریک بر یکی از فرکانسهای طبیعی سیستم منطبق شود. تشدید یا رزونانس اتفاق میافتد و نوسانی با دامنه بسیار بزرگ نتیجه میگردد که ممکن است برای سیستم خطرناک باشد.

### ۲\_ معادلات حر کت

استخراج معادلات حرکت یک سیستم به روشهای زیر امکان پذیر است.  $F = ma$  , M<sub>o</sub> = I<sub>o</sub> $\alpha$  , معادلات نیوتن - اولر: برای سیستم های یک درجه آزادی توصیه می شود. Ko = I, A ۲– **روش انرژی:** برای نیروهای کنسرواتیو ( ۷×۴=۵) به کار برده می.شود. ۳- روش لاگرانژ: برای سیستم های دو درجه آزادی و بالاتر توصیه میگردد. **۴– روش همیلتون:** برای سیستم های پیوسته به کا<sub>ر</sub> می<sub>ن</sub>ود.

> **مثال :** سیستم جرم و فنر زیر را در نظر بگیرید.  $\delta_{\rm d}$  وزنه را میکشیم و رها میکنیم.  $2\frac{\rm mg}{\rm k}$  = 2

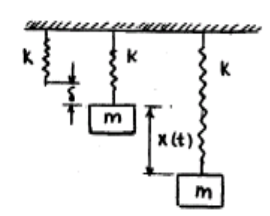

سیستم یک درجه آزادی است، ولی بسته به شرایط اولیه ای که به آن می دهیم دارای بی نهایت حرکت است. از این بی نهایت حرکت در مورد سیستم یک درجه آزادی تنها یک حرکت هارمونیک است که این حرکت «مود طبیعی» نام دارد. سیستم دو درجـه آزادی دو مود طبیعی دارد و به همین ترتیب سیستم n درجه آزادی n مود طبیعی دارد. یعنی تعداد مودهای طبیعی سیستم ( حرکت های مستقل هارمونیک ) برابر با تعداد درجات آزادی سیستم است. معادله حرکت را برای لحظه t می نویسیم:

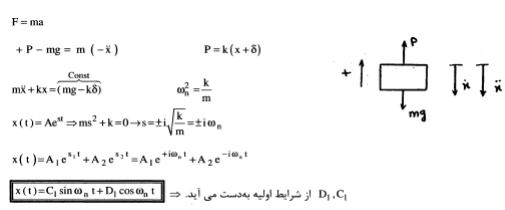

#### نمایش توابع هارمونیک بهصورت فازوری

یک حرکت هارمونیک با فرکانس زاویهای ۵۵ را که به صورت تابعی از t تعریف شده است، در نظر بگیرید که در آن ثابتهای م به ترتیب دامنه، فرکانس و زاویه فاز نامیده میشوند.  $\alpha, \omega, X$ 

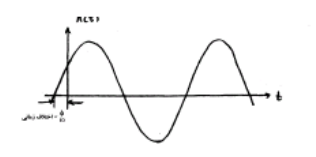

y (t)=x cos ot<br>x (t)=x cos ot => ترکیب دو حرکت هارمونیک با دامنه یکسان حرکت روی دایره است.

حرکت هارمونیک را می توان به وسیله یک عدد مختلط بهصورت زیر نیز نمایش داد.

عدد مختلط  $\bar{\mathrm{X}}$  که تابع هارمونیک را نشان میدهد فازور نمایش دهنده هارمونیک نامیده می شود.

x (t) = Im ( $\overline{X}e^{i\omega t}$ ) = Im ( $Xe^{i(\omega t + \phi)}$ ) =  $X \sin(\omega t + \phi)$ 

 $x(t) = \sum_{\downarrow} \sin \left( \begin{array}{cc} \omega_1 t + \phi_1 \\ \downarrow \end{array} \right)$ زاويه فاز فركانس دامنه X(t)

 $x(t) = X \sin(\omega t + \phi)$ 

 $= \overline{X} = Xe^{i\phi}$ فازور

اگر x(t) تغییرمکان باشد. سرعت و شتاب با استفاده از جبر فازوری به صورت زیر محاسبه خواهند شد.  $x(t) = Im(\bar{X}e^{i\omega t})$ 

 $\dot{x}$  (t) =  $\frac{d}{dt}$  Im  $\left(\overline{X}e^{i\omega t}\right)$  = Im  $\left(i\omega\overline{X}e^{i\omega t}\right)$  = Im  $\left(i\omega Xe^{i\left(\omega t+\phi\right)}\right)$  $\bar{x}(\tau) = \frac{d^2}{dt^2} Im(\bar{X}e^{i\omega t}) = Im(-\omega^2 \bar{X}e^{i\omega t}) = Im(-\omega^2 Xe^{i(\omega t + \phi)})$ 

### ارتعاشات أزاد

**تعریف فرکانس طبیعی:** فرکانس نوسانات سیستم ارتعاشی آزاد بدون در نظر گرفتن میرایی، فرکانس طبیعی سیستم نام دارد.

فرکانس یا فرکانسهای طبیعی یک سیستم (یک یا چند درجه آزادی) از ویژگیهای آن سیستم هستند و توسط توزیع جرم و سختی در سیستم تعیین میگردند. در مورد یک سیستم பில جرم و فنر فرکانس طبیعی از رابطه زیر بهدست میآید:

$$
\begin{bmatrix}\n\frac{k}{m} \\
\frac{k}{m}\n\end{bmatrix}
$$
ف
$$
\alpha_n = \sqrt{\frac{k}{m}}
$$
\n
$$
\tau_n = \frac{2\pi}{\omega_n}
$$

فرکانس طبیعی سیستم ارتباطی با میرایی سیستم ندارد و مستقل از آن است.

#### الف ـ ارتعاشات طولي:

ارتعاشات طولی تیر زیر در اثر نیروی محوری P را در نظر بگیرید. برای بهدست آوردن فرکانس طبیعی<br>ارتعاشات به ترتیب زیر عمل میکنیم:

$$
\delta = \frac{PL}{AE} \rightarrow k = \frac{P}{\delta} = \frac{AE}{L}
$$

$$
\omega_n^2 = \frac{K}{M} = \frac{AE}{ML}
$$

سختی تیر با طول آن نسبت معکوس دارد، یعنی اگر طول یک تیر را نصف کنیم، سختی آن دو برابر میشود و به همین منوال اگـر آن را به سه قسمت مساوی تقسیم کنیم، سختی آن سه برابر میشود.

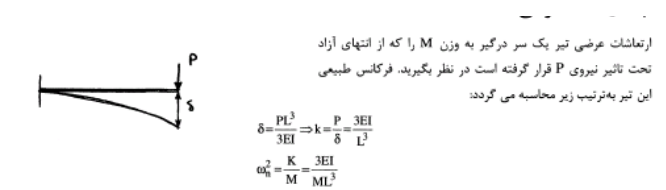

فرکانس طبیعی تاری که مطابق شکل تحت نیروی P قرار گرفته است نیز به روشی مشابه موارد قبل قابل محاسبه است:

$$
\delta = \frac{P L^3}{48EI} \Rightarrow k = \frac{48EI}{L^3}
$$
\n
$$
\omega_n^2 = \frac{K}{M} = \frac{48EI}{M L^3}
$$

 $\cdot$  of  $\pm$ 

ML

(مشخصات میلهها در شکل فوق: L,E,I)

سے روزن وہ منیسواں

#### ج ـ ارتعاشات پیچشی:

برای بهدست آوردن فرکانس طبیعی دیسکی که توسط میلهای صلب به تکیهگاهی متصل شده و تحت ممان پیچشی M قرار گرفته است از معادلات حرکت سیستم استفاده میکنیم.

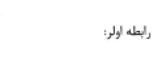

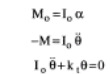

از مقاومت مصالح:

$$
\theta = \frac{\overline{GJ}}{32}
$$
\n
$$
(J = \frac{\pi d^4}{32} \quad \text{Sow}_{2} \text{ and } k_t = \frac{M}{\theta} = \frac{GI}{L}
$$
\n
$$
I_0 \ddot{\theta} + \frac{GI}{L} \theta = 0
$$

 $\omega_n^2 \leftrightarrow \omega_n^2 = 0 \Rightarrow \omega_n^2 \leftrightarrow \omega_n^2 \leftrightarrow \omega_n^2 \$ 

## سیطره کنترل

- .1 Control Classical{کنترل کالسیک{
	- Design or Root Locus •
- ,loop shaping, Apply root locus
	- ,transfer function
		- Define the •
	- $\{$ نترل مدرن $\}$  :Modem control  $x \rightarrow$ 
		- …,Robust control •
		- .3 }پایداری{stability
- stability criterion , or Al Lyapunov, s<sup>\*</sup>
	- Apply •
	- :Nonlinear control •

متغیر هاو معادالت دینامیکی مکانیزمها

شکل (۱-۱)- مجموعه فنر و<br>ورنـه بـهءنوان سیستم تحت 0  $\overline{\delta}$  $\circ$ تأثیر نیروی F. (a) مجموعهٔ آزاد (b) مجموعهٔ مقیَّد F F  $(b)$  $(a)$ 

### متغییر حالت

- متغیرهایی که با دانستن مقادیر آنها در هر لحظة مشخص ، بتوان وضعیت و رفتار سیستم را در آن لحظه معین نمود((متغیرهای حالت)) نامیده می شوند.
	- برای مثال سیستم فنر و وزنه شکل را در نظر می گیریم. در این سیستم اگر هدف مطالعة حرکت جرم m تحت تأثیر نیروی ثابت f باشد، از قانون دوم نیوتن داریم:

 $F= m.a$  •

 $F = m \frac{d^2}{dt^2} x$ 

• که در آن f نیروی وارد به جرم m ، x تغییر مکان جرم m و نمایش شتاب جرم m $\frac{d^2}{dt^2}$  است. • برای به دست آوردن تغییر مکان (t(x از معادله دیفرانسیل • مرتبه دوم این سئوال را مطرح می کنیم که چه اطالعاتی از سیستم مورد نیاز است تا بتوان (x(t را در هر لحظه تعیین نمود. همچنین از قبل می دانیم که برای تعیین x در هر لحظه باید مقدار تغییر مکان و سرعت در یک زمان معین قبل از این لحظه مشخص باشد) معموالً می گوییم که باید تغییر مکان اولیه یا مقدار x را در زمان 0=t و مقدار سرعت را در  $t=0$  بدانیم ).

مقدار x در هر زمانی ) مانند t ) از رابطة زیر به دست می آید:

$$
x(t) = \frac{1}{2} \frac{F}{m} t^2 + \frac{d}{dt} x(0)t + x(0)
$$

• بنابراین در مورد سیستم فوق متغیرهای حالت عبارت از تغییر مکان x و سرعت dt/dx هستند. به عنوان مثالی دیگر سیستم فنر و وزنه شکل را در نظر می گیریم. در اینجا فرض می کنیم که نیروی خارجی F مساوی صفر بوده و سیستم را با یک جا به جایی اولیه به نوسان درآوریم در این صورت اگر ضریب ثابت فنر مساوی k در نظر گرفته شود معادله دیفرانسیل تغییر مکان x جرم m طبق قانون دوم نیوتن به صورت زیر خواهد شد:

 $F1+F2=0$  • ma=Kx •

$$
m\frac{d^2}{dt}x + kx = 0
$$

 $x(t) = A \sin \omega t + B \cos \omega t$ 

• که در آن  $\sqrt{k/m} = \sqrt{k/m}$ کانس طبیعی این سیستم است. واضح است برای دانستن مقدار $\mathsf{x}(\mathsf{t})$  در هر لحظه باید مقادیر ثابت A و B را تعیین نمود. از طرفی می دانیم که برای تعیین A و B باید سرعت اولیه و تغییر مکان اولیه را ( به عنوان شرایط اولیه ) داشته باشیم . پس با داشتن تغییر مکان وسرعت در یک لحظه مثالً در 0=t مقدار (t(x تعیین می شود و به عبارتی ( در مورد این سیستم ) اگر مقادیرx و dx/dt را در هر لحظه بدانیم وضعیت سیستم کامالً مشخص خواهد بود. بنابراین تغییر مکان وسرعت را می توان به عنوان متغیرهای حالت این سیستم در نظر گرفت.

# سیستم های خطی و غیر خطی:

- در بسیاری موارد ، تشخیص خطی یا غیر خطی بودن سیستم مورد مطالعه از اولین قدم های بررسی سیستم به شمار می آید و تصمیم راجع به اینکه آیا می توان سیستم را خطی فرض نمود یا نه، بسیار اساسی است.
- در سیستم فنر و وزنة شکل رابطة بین نیروی (t(u و تغییر مکان(t(x در وسورتی خطی است که x(t) حاصل از اعمال مجموع نیروهای u 1 (t) و  $\tt u_1$  (t) یعنی  $_{1}$  (t)+u  $_{2}$  (t) +u  $_{2}$  (t) [ یعنی u  $_{2}$ (t) ]  $\{x_2(t),x_1(t)\}$  که به ترتیب از اعمال  $\lambda_2(t),\lambda_1(t)$  حاصل می شوند  $\lambda_2(t)$ باشد. در حالی که در یک سیستم غیر خطی این خاصیت صادق نخواهد بود

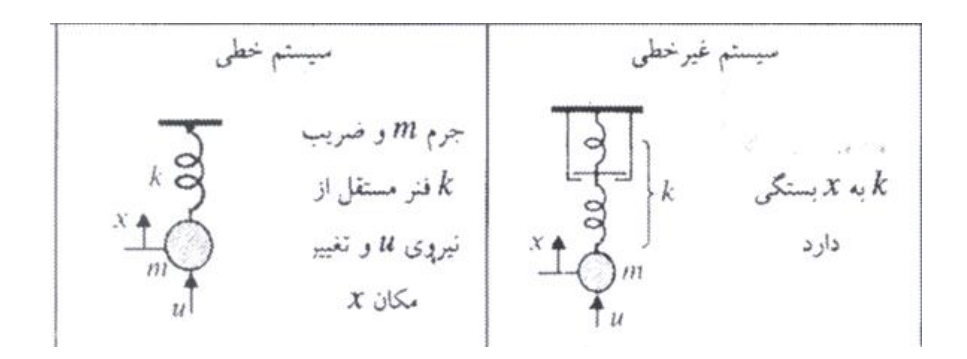

• مثالً اگر ضریب فنریت k در سیستم فنر و وزنه شکل تابعی از تغییر مکان x باشد سیستم ، غیر خطی است. هم چنین در سیستم خطی اگر ورودی در ضریب ثابت a ضرب شود، خروجی نیز در همان ضریب ضرب خواهد شد. در مورد جرم می توان خاصیت االستیسیته در نظر گرفت و فنر را نیز اصوالً دارای جرم فرض نمود که در نتیجه اینرسی آن در حرکت سیستم مؤثر خواهد بود. فرآیند تفکیک این خواص در یک سیستم و ترکیب سیستم از اجزاء و المان های ایده آل مانند جرم ایده آل ) بدون خاصیت الاستیسیته) و فنر ایده آل (بدون جرم ) را تجزیه پارامترها می نامند. از این رو سیستمی را که دارای چنین خاصیتی باشد سیستم با پارامترهای مجزا نامیده و اگر نتوان این خواص را در سیستم یافت آن را سیستم با پارامترهای گسترده می نامند

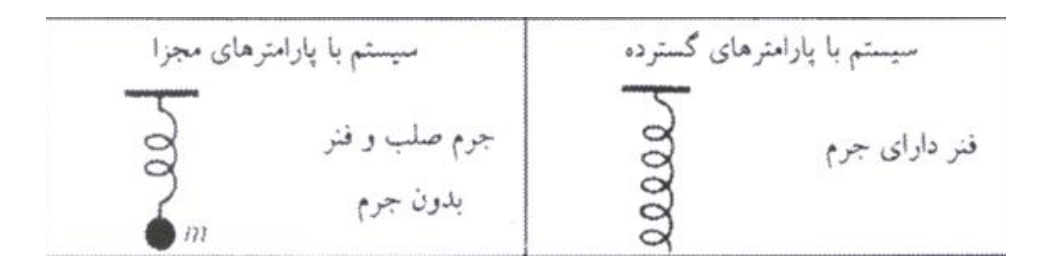

سیستم با پارامترهای ثابت و پارامترهای متغیر نسبت به زمان

• پارامترهای یک سیستم ممکن است با زمان تغییر کنند. مطابق شکل سوراخ بودن سطل موجب تغییر جرم محتویات آن در طی زمان گردیده از این رو این نوع سیستم را سیستم با پارامترهای تابع زمان می نامند. همچنین در صورتی که پارامترهای سیستم با زمان تغییر نکنند آن را سیستم با پارامترهای مستقل از زمان می نامند.

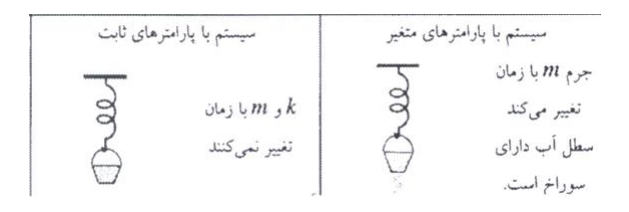

# -اصول ریاضی در سیستمهای کنترل

*.*<sup>1</sup>اعداد مختلط*:*

*S= a+jb* 

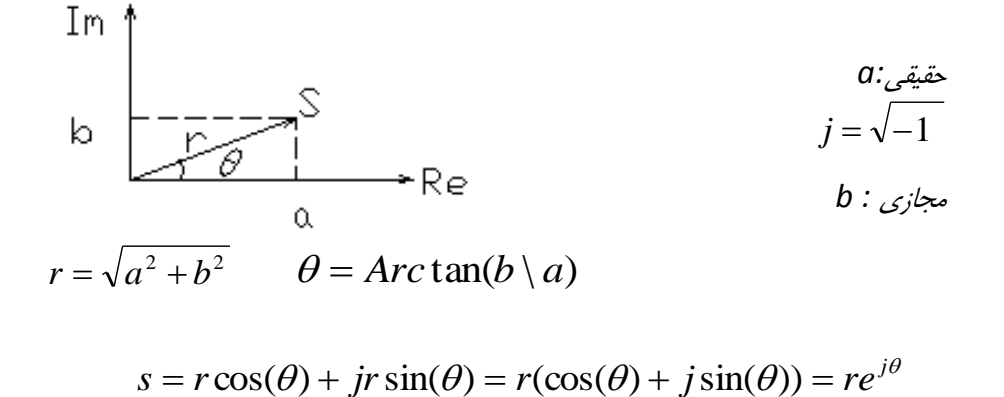

مثال:پیدا کنید مقدار *J1+*

$$
r = \sqrt{a^2 + b^2} \qquad \theta = Arc \tan(b \setminus a)
$$
  

$$
s = r \cos(\theta) + jr \sin(\theta) = r(\cos(\theta) + j \sin(\theta)) = re^{j\theta}
$$

$$
1+j=\sqrt{2}(\cos(\pi\setminus 4)+j\sin(\pi\setminus 4))=\sqrt{2}e^{j\pi\setminus 4}
$$

$$
(a_1 + jb_1) \pm (a_2 + jb_2) = (a_1 \pm a_2) + j(b_1 \pm b_2)
$$

ضرب و تقسيم اعدادمختلط:

$$
(a_1 + jb_1)(a_2 + jb_2) = r_1 e^{j\theta_1} r_2 e^{j\theta_2} = r_1 r_2 e^{j(\theta_1 + \theta_2)}
$$
  

$$
a_1 + jb_1 \qquad r_1 e^{j\theta_1} \qquad r_1 \qquad (0, -\theta_2)
$$

$$
\frac{a_1 + jb_1}{a_2 + jb_2} = \frac{r_1 e^{j\theta_1}}{r_2 e^{j\theta_2}} = \frac{r_1}{r_2} e^{j(\theta_1 - \theta_2)}
$$

• **ماتریس** به یک آرایش منظم از اعداد گفته می شود. به طوری که می توان گفت که هر [ستون](http://fa.wikipedia.org/wiki/%D8%B3%D8%AA%D9%88%D9%86) یا هر [سطر](http://fa.wikipedia.org/wiki/%D8%B3%D8%B7%D8%B1) یک ماتریس، یک [بردار](http://fa.wikipedia.org/wiki/%D8%A8%D8%B1%D8%AF%D8%A7%D8%B1) را تشکیل می دهد. در [جبر خطی](http://fa.wikipedia.org/wiki/%D8%AC%D8%A8%D8%B1_%D8%AE%D8%B7%DB%8C)، می توان اثبات کرد که هر [نگاشت خطی](http://fa.wikipedia.org/w/index.php?title=%D9%86%DA%AF%D8%A7%D8%B4%D8%AA_%D8%AE%D8%B7%DB%8C&action=edit&redlink=1&preload=%D8%A7%D9%84%DA%AF%D9%88:%D8%A7%DB%8C%D8%AC%D8%A7%D8%AF+%D9%85%D9%82%D8%A7%D9%84%D9%87/%D8%A7%D8%B3%D8%AA%D8%AE%D9%88%D8%A7%D9%86%E2%80%8C%D8%A8%D9%86%D8%AF%DB%8C&editintro=%D8%A7%D9%84%DA%AF%D9%88:%D8%A7%DB%8C%D8%AC%D8%A7%D8%AF+%D9%85%D9%82%D8%A7%D9%84%D9%87/%D8%A7%D8%AF%DB%8C%D8%AA%E2%80%8C%D9%86%D9%88%D8%AA%DB%8C%D8%B3&summary=%D8%A7%DB%8C%D8%AC%D8%A7%D8%AF+%DB%8C%DA%A9+%D9%85%D9%82%D8%A7%D9%84%D9%87+%D9%86%D9%88+%D8%A7%D8%B2+%D8%B7%D8%B1%DB%8C%D9%82+%D8%A7%DB%8C%D8%AC%D8%A7%D8%AF%DA%AF%D8%B1&nosummary=&prefix=&minor=&create=%D8%AF%D8%B1%D8%B3%D8%AA+%DA%A9%D8%B1%D8%AF%D9%86+%D9%85%D9%82%D8%A7%D9%84%D9%87+%D8%AC%D8%AF%DB%8C%D8%AF)،[ِ](http://fa.wikipedia.org/w/index.php?title=%D9%86%DA%AF%D8%A7%D8%B4%D8%AA_%D8%AE%D8%B7%DB%8C&action=edit&redlink=1&preload=%D8%A7%D9%84%DA%AF%D9%88:%D8%A7%DB%8C%D8%AC%D8%A7%D8%AF+%D9%85%D9%82%D8%A7%D9%84%D9%87/%D8%A7%D8%B3%D8%AA%D8%AE%D9%88%D8%A7%D9%86%E2%80%8C%D8%A8%D9%86%D8%AF%DB%8C&editintro=%D8%A7%D9%84%DA%AF%D9%88:%D8%A7%DB%8C%D8%AC%D8%A7%D8%AF+%D9%85%D9%82%D8%A7%D9%84%D9%87/%D8%A7%D8%AF%DB%8C%D8%AA%E2%80%8C%D9%86%D9%88%D8%AA%DB%8C%D8%B3&summary=%D8%A7%DB%8C%D8%AC%D8%A7%D8%AF+%DB%8C%DA%A9+%D9%85%D9%82%D8%A7%D9%84%D9%87+%D9%86%D9%88+%D8%A7%D8%B2+%D8%B7%D8%B1%DB%8C%D9%82+%D8%A7%DB%8C%D8%AC%D8%A7%D8%AF%DA%AF%D8%B1&nosummary=&prefix=&minor=&create=%D8%AF%D8%B1%D8%B3%D8%AA+%DA%A9%D8%B1%D8%AF%D9%86+%D9%85%D9%82%D8%A7%D9%84%D9%87+%D8%AC%D8%AF%DB%8C%D8%AF) از فضای به فضای ، [هم ارز](http://fa.wikipedia.org/w/index.php?title=%D9%87%D9%85_%D8%A7%D8%B1%D8%B2&action=edit&redlink=1&preload=%D8%A7%D9%84%DA%AF%D9%88:%D8%A7%DB%8C%D8%AC%D8%A7%D8%AF+%D9%85%D9%82%D8%A7%D9%84%D9%87/%D8%A7%D8%B3%D8%AA%D8%AE%D9%88%D8%A7%D9%86%E2%80%8C%D8%A8%D9%86%D8%AF%DB%8C&editintro=%D8%A7%D9%84%DA%AF%D9%88:%D8%A7%DB%8C%D8%AC%D8%A7%D8%AF+%D9%85%D9%82%D8%A7%D9%84%D9%87/%D8%A7%D8%AF%DB%8C%D8%AA%E2%80%8C%D9%86%D9%88%D8%AA%DB%8C%D8%B3&summary=%D8%A7%DB%8C%D8%AC%D8%A7%D8%AF+%DB%8C%DA%A9+%D9%85%D9%82%D8%A7%D9%84%D9%87+%D9%86%D9%88+%D8%A7%D8%B2+%D8%B7%D8%B1%DB%8C%D9%82+%D8%A7%DB%8C%D8%AC%D8%A7%D8%AF%DA%AF%D8%B1&nosummary=&prefix=&minor=&create=%D8%AF%D8%B1%D8%B3%D8%AA+%DA%A9%D8%B1%D8%AF%D9%86+%D9%85%D9%82%D8%A7%D9%84%D9%87+%D8%AC%D8%AF%DB%8C%D8%AF) ) (isomorphبا یک [ماتریس](http://fa.wikipedia.org/wiki/%D9%85%D8%A7%D8%AA%D8%B1%DB%8C%D8%B3) ) mسطر و nستون( می باشد. ماتریس ها کاربردهای فراوانی در جبر خطی دارند. از جمله در [انتقال های خطی](http://fa.wikipedia.org/w/index.php?title=%D8%A7%D9%86%D8%AA%D9%82%D8%A7%D9%84_%D8%AE%D8%B7%DB%8C&action=edit&redlink=1&preload=%D8%A7%D9%84%DA%AF%D9%88:%D8%A7%DB%8C%D8%AC%D8%A7%D8%AF+%D9%85%D9%82%D8%A7%D9%84%D9%87/%D8%A7%D8%B3%D8%AA%D8%AE%D9%88%D8%A7%D9%86%E2%80%8C%D8%A8%D9%86%D8%AF%DB%8C&editintro=%D8%A7%D9%84%DA%AF%D9%88:%D8%A7%DB%8C%D8%AC%D8%A7%D8%AF+%D9%85%D9%82%D8%A7%D9%84%D9%87/%D8%A7%D8%AF%DB%8C%D8%AA%E2%80%8C%D9%86%D9%88%D8%AA%DB%8C%D8%B3&summary=%D8%A7%DB%8C%D8%AC%D8%A7%D8%AF+%DB%8C%DA%A9+%D9%85%D9%82%D8%A7%D9%84%D9%87+%D9%86%D9%88+%D8%A7%D8%B2+%D8%B7%D8%B1%DB%8C%D9%82+%D8%A7%DB%8C%D8%AC%D8%A7%D8%AF%DA%AF%D8%B1&nosummary=&prefix=&minor=&create=%D8%AF%D8%B1%D8%B3%D8%AA+%DA%A9%D8%B1%D8%AF%D9%86+%D9%85%D9%82%D8%A7%D9%84%D9%87+%D8%AC%D8%AF%DB%8C%D8%AF) و در حل [دستگاه معادالت خطی.](http://fa.wikipedia.org/wiki/%D8%AF%D8%B3%D8%AA%DA%AF%D8%A7%D9%87_%D9%85%D8%B9%D8%A7%D8%AF%D9%84%D8%A7%D8%AA_%D8%AE%D8%B7%DB%8C) ماتریس ها می توانند که با همدیگر [جمع،](http://fa.wikipedia.org/wiki/%D8%AC%D9%85%D8%B9) از هم [تفریق](http://fa.wikipedia.org/wiki/%D8%AA%D9%81%D8%B1%DB%8C%D9%82)، در هم [ضرب](http://fa.wikipedia.org/wiki/%D8%B6%D8%B1%D8%A8) یا ... )با قوانین خودشان( بشوند.

• اگر [دترمینان](http://fa.wikipedia.org/wiki/%D8%AF%D8%AA%D8%B1%D9%85%DB%8C%D9%86%D8%A7%D9%86) یک [ماتریس مربعی](http://fa.wikipedia.org/w/index.php?title=%D9%85%D8%A7%D8%AA%D8%B1%DB%8C%D8%B3_%D9%85%D8%B1%D8%A8%D8%B9%DB%8C&action=edit&redlink=1&preload=%D8%A7%D9%84%DA%AF%D9%88:%D8%A7%DB%8C%D8%AC%D8%A7%D8%AF+%D9%85%D9%82%D8%A7%D9%84%D9%87/%D8%A7%D8%B3%D8%AA%D8%AE%D9%88%D8%A7%D9%86%E2%80%8C%D8%A8%D9%86%D8%AF%DB%8C&editintro=%D8%A7%D9%84%DA%AF%D9%88:%D8%A7%DB%8C%D8%AC%D8%A7%D8%AF+%D9%85%D9%82%D8%A7%D9%84%D9%87/%D8%A7%D8%AF%DB%8C%D8%AA%E2%80%8C%D9%86%D9%88%D8%AA%DB%8C%D8%B3&summary=%D8%A7%DB%8C%D8%AC%D8%A7%D8%AF+%DB%8C%DA%A9+%D9%85%D9%82%D8%A7%D9%84%D9%87+%D9%86%D9%88+%D8%A7%D8%B2+%D8%B7%D8%B1%DB%8C%D9%82+%D8%A7%DB%8C%D8%AC%D8%A7%D8%AF%DA%AF%D8%B1&nosummary=&prefix=&minor=&create=%D8%AF%D8%B1%D8%B3%D8%AA+%DA%A9%D8%B1%D8%AF%D9%86+%D9%85%D9%82%D8%A7%D9%84%D9%87+%D8%AC%D8%AF%DB%8C%D8%AF) نا [صفر](http://fa.wikipedia.org/wiki/%D8%B5%D9%81%D8%B1) باشد، آنگاه آن ماتریس را ماتریس معکوسپذیر نامند.

تبدیل الپالس تبدیل مفهوم تعمیم یافته تابع می باشد ، یعنی رابطه ای كه به هر تابع ، تابع دیگری را نسبت دهد، یك تبدیل نامیم. از جمله تبدیالت مشهور تبدیل مشتق و انتگرال و مضرب در عبارتی می باشد كه معمولاً با نماد زیر بترتیب نشان می دهیم. 1  $D(f(x)) = F'(x)$  $\int f(x)dx = F(x) + c$  $M(f(x)) = e^{\alpha x} f(x)$   $e^{\alpha x}$ ( ضرب در

 $\uparrow$ 

62

تبدیل الپالس

تبدیل الپالس ابزاري است که معادالت ديفرانسيلي و انتگرالي را تبديل به معادالت جبري ساده مي کند**.**

معرفي : گوييم تبديل الپالس تابع**(t(f** تابع **(s(f** است اگر

شرط وجود تبديل الپالس براي تابع**(t(f** اين است که بتوا نيم تابعي به فرم بيابيم که براي **0< t**

$$
\left|f(t)\right|\leq Ae^{-at}
$$

$$
f(s) = \int_{0}^{+\infty} e^{-st} f(t) dt
$$
  
(*A*,*a* > 0), *Ae*<sup>-*at*</sup>

خاصيت اول:

تبديل لاپلاس يک تبديل خطي اس

$$
L\big\{af(t)+bg(t)\big\}=aL\big\{f(t)\big\}+bL\big\{g(t)\big\}
$$

خاصيت دوم:

تبديل لاپلاس تابع پله :(step function)

$$
u(t) = \begin{cases} 1, t < 0 \\ 0, t > 0 \end{cases}
$$

 $(0, t > 0)$ 

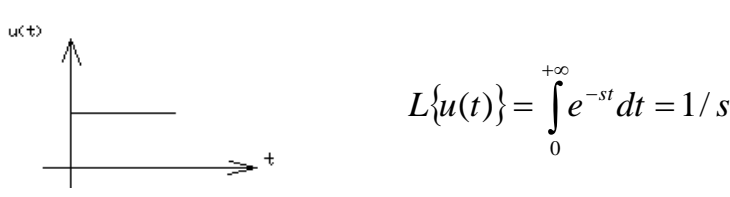

<u>خاص</u>

r(t)  $r(t) = u(t)$ تبديل لاپلاس تابع شيب :(Ramp function)  $r(t) = u(t)$  $r(t) = tu(t)$  $R(s) = L{r(t)} = \int_0^{+\infty} te^{-st} dt = 1/s^2$ 2 0  $\ddot{\phantom{0}}$ <u>خاصيت چهاره</u>

*sin(at).u(t)* تابع الپالس تبديل

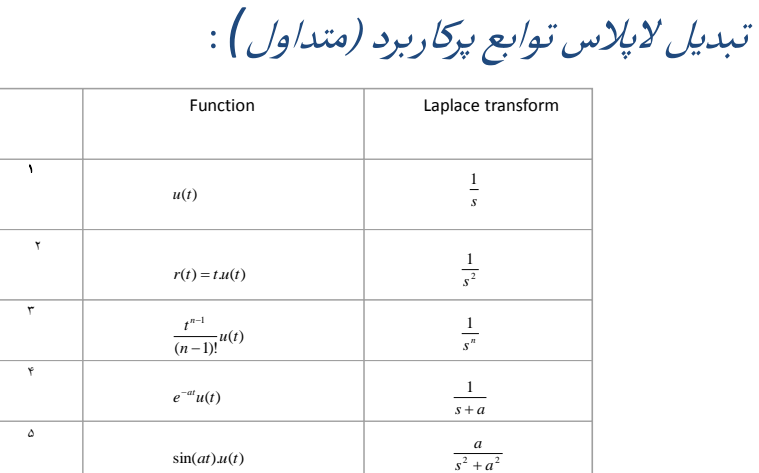

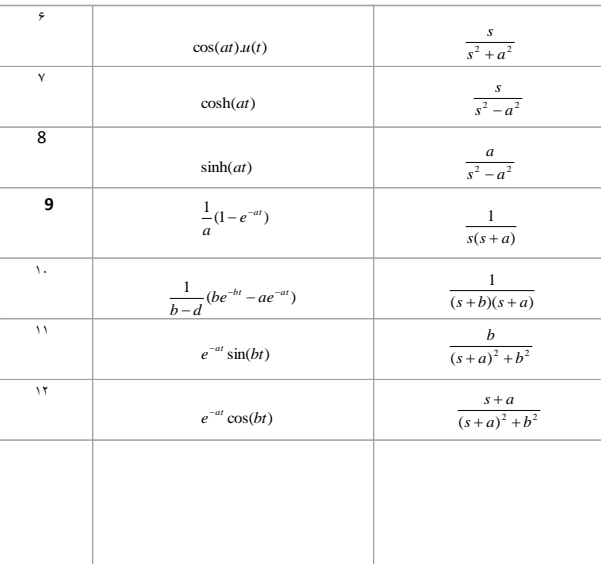

قضایای تبدیل لا پلاس :

د شرط وجود تبديل لاپلاس برای تابع $\mathsf{f}(\mathsf{t})$  عبارت است از :

 $|f(t)| \le Ae^{-at}, A, a > 0$  $f(t) = 0, t < 0$ 

*.*<sup>2</sup> شيفتزمانی : اگر تبديل الپالس (t(f تابع (s(F باشد مطلوب است تبديل الپالس (a-t(f .

$$
f(t) \xrightarrow{L} F(s)
$$
  

$$
f(t-a) \xrightarrow{L} e^{-as} F(s)
$$

-്∞

 $\overline{0}$ 

$$
L\{f(t-a)\} = \int_{0}^{+\infty} e^{-st} f(t-a)dt \xrightarrow{t-a=\tau} = \int_{-a}^{+\infty} e^{-s(\tau+a)} f(\tau) d\tau = \int_{0}^{+\infty} e^{-s(\tau+a)} f(\tau) d(\tau) =
$$
  

$$
e^{-sa} \int_{0}^{+\infty} e^{-st} f(\tau) d(\tau) = e^{-sa} L\{f(t)\} = e^{-sa} F(s)
$$

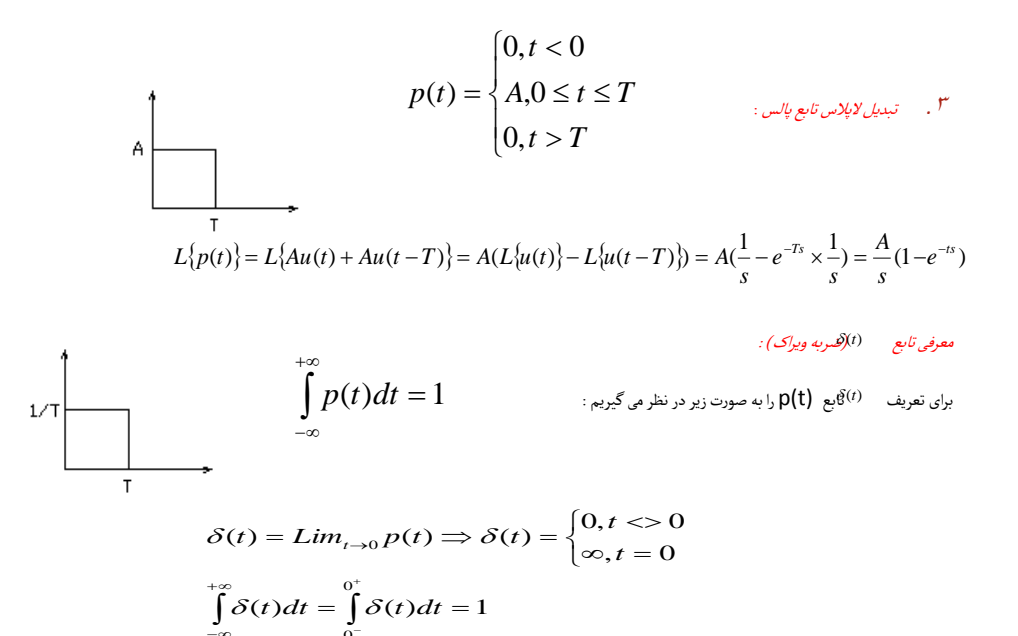

$$
L\{\delta(t)\}=1 \Longrightarrow L\{\delta(t-t_0)\} = e^{-st_0}
$$

$$
L\{f(t)\} = F(s) \Rightarrow L\{f(at)\} = \frac{1}{|a|}F(\frac{s}{|a|})
$$

$$
f'(t) \qquad \qquad ; \qquad \lambda
$$

$$
L{f'(t)} = \int_{0}^{+\infty} f'(t)e^{-st}dt = sF(s) - f(0)
$$
  
\n
$$
L{f''(t)} = s^2F(s) - sf(0) - f'(0)
$$
  
\n
$$
L{f^{(n)}(t)} = s^{(n)}F(s) - s^{(n-1)}f(0) - s^{(n-2)}f'(0) + \ldots + s^{(n-1)}f(0)
$$

تمرين

 $\mathcal{N}$ 

$$
L\{\cos(at)\} = \frac{s}{s^2 + a^2}
$$

$$
L\{e^{-bt}\cos(at)\} = \frac{s+b}{(s+b)^2 + a^2}
$$
معکوس تبدیل الپالس :

تابع 
$$
f(t)
$$
که لاپلاس آن تابع  $F(s)$  مي باشد را معکوس تبديل لاپلاس  $f(t)$  گويند.

مثال*:*

$$
f(t) = L^{-1}\big\{F(s)\big\}
$$

$$
-F(s) = \frac{1}{s+2} \Rightarrow f(t) = e^{-2t}u(t)
$$
  
\n
$$
-F(s) = \frac{1}{s(s+2)} = \frac{a}{s} + \frac{b}{s+2} = \frac{\frac{1}{2}}{s} - \frac{\frac{1}{2}}{s+2} \Rightarrow f(t) = \frac{1}{2}u(t) - \frac{1}{2}e^{-2t}u(t)
$$
  
\n
$$
f(t) = \frac{1}{2}(1 - e^{-2t})u(t)
$$
  
\n
$$
-F(s) = \frac{1}{(s+1)(s^2 - 5s + 3)} = \frac{a}{s+1} + \frac{b}{s-4.3} + \frac{c}{s-0.7} = \frac{\frac{1}{9}}{s+1} + \frac{\frac{1}{19}}{s-4.3} - \frac{\frac{1}{6}}{s-0.7}
$$
  
\n
$$
f(t) = \frac{1}{9}e^{-t}u(t) + \frac{1}{19}e^{4.3t}u(t) - \frac{1}{6}e^{0.7t}u(t)
$$

 $\mathsf{r}\mathsf{v}$ 

اگر (F(s يک تبديل لاپلاس و به صورت کسري و گويا باشد که D(s),N(s) چند جمله ايهاي از S باشند:

$$
F(s) = \frac{N(s)}{D(s)}
$$

دراين صورت اگر $\mathsf{D}_\mathsf{N}$ 7 تابع F(s) را Non proper گويند. اگر D<sub>N</sub><=D<sub>D</sub> تابع F(s) را Proper گويند اگر D<sub>N</sub><D<sub>D</sub> تابع (F(s ارا Strictly proper گويند

در حالت کلي تابع(s(F به صورت زير مي باشد :

$$
F(s) = \frac{a_n s^n + a_{n-1} s^{n-1} \dots (a_1 s + a_0 s)}{b_m s^m + b_{m-1} s^{m-1} \dots (b_1 s + b_0 s + b_0}
$$

$$
F(s) = q(s) + \frac{R(s)}{D(s)}
$$
\n
$$
F(s) = \frac{R(s)}{D(s)}
$$
\nQ(s)  $P(s) = \frac{R(s)}{P(s)}$ 

$$
F(s) = c_{n-m} s^{n-m} + c_{n-m-1} s^{n-m-1} \dots + c_1 s + c_0 + \frac{d_{m-1} s^{m-1} \dots + d_1 s + d_0}{b_m s^m + b_{m-1} s^{m-1} \dots + b_0}
$$

برای محاسبه توابعي که ريشه مضاعف دارند:

$$
\frac{s+4}{(s+2)^2(s+1)} = \frac{a_1}{s+2} + \frac{a_2}{(s+2)^2} + \frac{b}{s+1} \Rightarrow b = 3
$$
\n
$$
\frac{s+4}{s+1} = a_1(s+2) + a_2 + b \frac{(s+2)^2}{s+1} \Rightarrow a_2 = -2, \left[ \frac{s+4}{s+1} = a_1(s+2) + a_2 + b \frac{(s+2)^2}{s+1} \right]
$$
\n
$$
\frac{-3}{(s+1)^2} = a_1 + 0 + \frac{b \times 2(s+2)(s+1) - b(s+2)^2}{(s+1)^2} \xrightarrow[s=-2]{s=-2} a_1 = -3
$$

#### آشنایی با نرم افزاز متلب

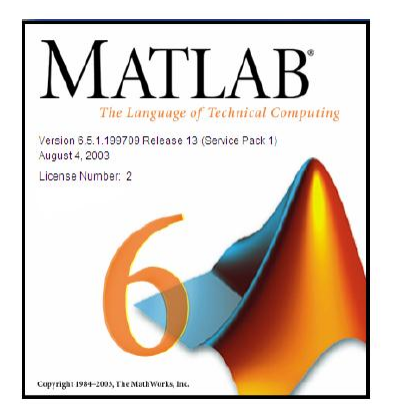

#### MATLAB 1-1

نرم افزار MATLAB برنامه کامپیوتری است که برای کسانی که با محاسبات عددی، و بویسژه جبیر خطی سر و کار دارند، تهیه شده است. نام این نرم افزار از عبارت انگلیسی MATrix LABoratory اقتباس شده و هدف اولیه آن قادر ساختن مهندسین و دانشمندان به حـل مسـائل شـامل عملیـات ماتریسی بدون نیاز به نوشتن برنامه در زبانهای برنامه نویســی متـداول همچـون C و FORTRAN بود. با گذشت زمان قابلیتهای بسیار بیشتری به این نرم افزار افزوده شده اند بطـوری کـه در حـال حاضر MATLAB به ابزار پر قدرتی برای ترسیم داده ها، برنامه نویسی و انجام محاسبات مهندسـی و پژوهشی تبدیل شده است.

# مقدمه – Matlab در نقش یک ماشین حساب

- ساده ترین کارهایی که با MATLAB می توان انجام داد همان اعمالی است که یک ماشین حساب مهندسی پیشرفته انجام می دهد. جمع، تفریق، ضرب، تقسیم، حل معادله، انتگرال و رسم نمودار، برنامه نویسی و ...
	- بعد از اجرای نرم افزارچند پنجره ظاهر می شود. یکی از این پنجره ها command window نام دارد. در این محیط دستورات MATLAB نوشته و اجرا می شوند.

# مقدمه – محیط نرم افزار Matlab

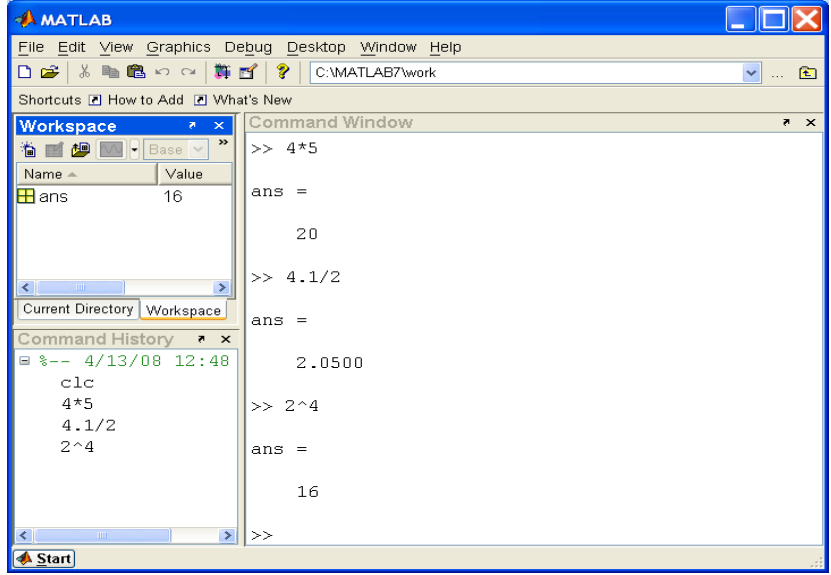

## بعضی از قابلیت های Matlab

- تعریف و استفاده از متغیرها
	- محاسبات ماتریسی
- نوشتن file-M( کدنویسی(
	- دستورات حلقه و شرط
- دستورات ورودی خروجی
	- تعریف و فراخوانی توابع
		- رسم نمودار

در طول این جزوه علامت « علامتی است که در محیـط کـار موجـود اسـت و نشـان دهنـده محـل نوشتن دستورات می باشد. شما نیازی ندارید که آن را بنویسید.

#### 1-۲ استفاده از help

در صورتی که بخواهید در مورد دستور و یا تابع خاصی اطلاعاتی بــه دسـت بیــاورید مــی توانیــد در ينجره MATLAB كلمه help و يس از آن نام دستور يا تابع مورد نظر را نوشته و كليد بازگشــت را فشار دهيد:

» help magic

MAGIC Magic square. MAGIC(N) is an N-by-N matrix constructed from the integers 1 through N^2 with equal row, column, and diagonal sums. Produces valid magic squares for  $N = 1,3,4,5,...$ 

روش دیگر استفاده از help بکار بردن دستور helpwin است. این دستور پنجره کمک MATLAB را باز می کند و اجازه می دهد تا توضیحـات مـورد نیـاز را در پنجـره جـداگانـه ای بدسـت آوريـد. توضیحات داده شده در این پنجره همانهایی هستند که دستور help ارائه می نماید.

لازم به توضیح است که نام دستورات و توابع در help با حروف بزرگ آورده مـــی شــوند در حالیکــه MATLAB نسبت به بزرگ و کوچک بودن حروف حساس است و هنگام استفاده از این دستورات و توابع باید آنها را با حروف کوچک بکار برد.

۲- معملیات ابتدایی ۲-۱- تعریف کردن آرایه ها و عملیات جبری روی آنها در MATLAB چهار نوع آرایه می توان تعریف کرد: اعداد اسکالر که تک عضوی هستند.  $\Lambda$ بردارها که شامل یک سطر یا ستون می باشند (یک بعدی).  $\cdot$ ماتریسها که از اعضای چیده شده در یک آرایش مربعی تشکیل می گردند (دو بعدی).  $\mathbf{r}$ ۴. ۱. آرایه های با ابعاد بیش از دو. اعضای یک آرایه می توانند عدد و یا حرف باشند و تفاوتی بین اعداد صحیح و اعشاری وجود نــدارد. در صورت جایگزینی یک عــدد و یـا حـرف در یـک متغـیر، MATLAB مقـدار جـایگزین شـده را بلافاصله نشان می دهد مگر آنکه عبارت تعریف متغیر یا semicolon خاتمه باید.

#### تعریف متغیر

• در MATLAB نیاز به تعریف متغیر وجود ندارد. • متغیرها از نوع double (۸ بایت) فرض می شود. • MATLAB زبانی حساس به حالت حروف (بزرگ/کوچک) است. )فقط برای نام متغیرها و نه نام توابع( • مثال:  $x = 23$ ; متغیری به نام x از نوع double با مقدار 23 ایجاد می شود. عالمت ; باعث می شود خروجی نمایش داده نشود.

چند دستور Matlab

- دستور whos: لیست متغیرهای تعریف شده در حال حاضر.
- دستور who: لیست خالصه متغیرهای تعریف شده در حال حاضر
	- دستور clear: پاک کردن یک متغیر از حافظه.
		- دستور clc: پاک کردن پنجره command
			- دستور help: راهنمای Matlab
				- دستور exit: خروج از Matlab

### متغیرهای از پیش تعریف شده

- pi: عدد
- Inf و inf: بی نهایت
- i و j: رادیکال منفی یک )قسمت موهومی عدد مختلط(
	- ans: آخرین جواب

تعريف متغير:

- RealMax: بزرگترین عدد حقیقی قابل نمایش )تابع(
- RealMin: کوچکترین عدد حقیقی قابل نمایش )تابع(

 $<< num_students = 25$  $<<$  Complex number =  $1+2j$ 

عملگرهای ریاضی:

 $Addition +$ 

Subtraction š,

Multiplication  $\ast$ 

Division  $\overline{\phantom{a}}$ 

Left division  $\sqrt{ }$ 

Power  $\lambda$ 

# عملگرهای ریاضی (Arithmetic)

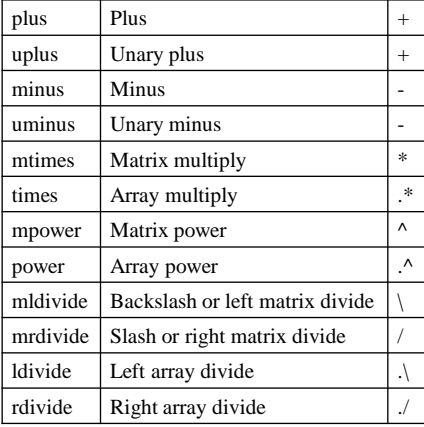

عملگرهای مقایسه ای (Rational)

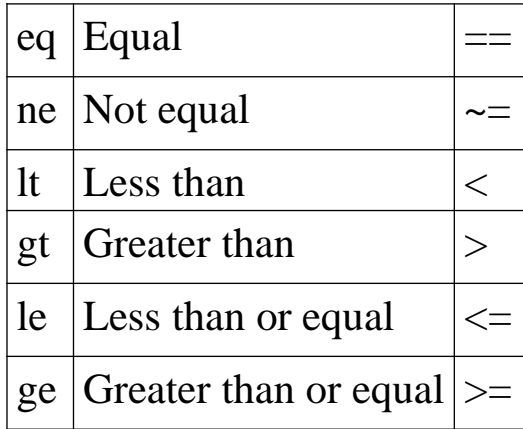

```
\lambda a=2.5
a =2.5000
x = 3.2;
\rightarrow a
a =3.2000
\gg p='hello'
p =hello
```
??? Undefined function or variable 'A'.

از آنجا که نشان دادن مقادیر به شکل فوق قدری طولانی است معمــولا" بــهتر اســت کــه در انتــهای دستور معرفی متغیر از semicolon استفاده کرد. در صورتی که این عمل را فراموش کنید و برنامـه شروع به نشان دادن مقاذیر یک آرایه طولانی نماید کافی است که CONTROL C ,ا فشار دهید تـا نشان دادن مقادیر متوقف گردد. همانطور که در بالا دیدید همیشه می توان بــا نوشــتن نــام متغــیر مقدار آن را مشاهده نمود. همچنین مشاهده می کنید MATLAB یک خط فاصله بیسن دستورها می گذارد. برای حذف این خطوط اضافی می توانید از دستور زیر استفاده کنید:

» format compact

 $\mathcal{B}$  A

برای تعریف بردارهای عددی حتما" باید از کروشه استفاده کرد ولی استفاده از آنها برای متغیرهــای حرفي الزامي نيست. حالت خاصي از بردار (كه در توابع MATLAB به عنوان جاي خــالي اســتفاده بسیاری دارد) عبارتست از بردار تھے که به صورت [ ] تعریف می گردد.

اکنون چند بردار تعریف می کنیم:

 $v=[1 2 3]$  $V =$  $1 \quad 2 \quad 3$ » w=['abcd' '1234']  $W =$ abcd1234

# تابع )function)

function  $y = f1(x1, x2, x3)$ می توان چند خروجی هم داشت: function  $[y1, y2] = f2(x1, x2)$ 

در نام تابع از فاصله نمی توان استفاده کرد.

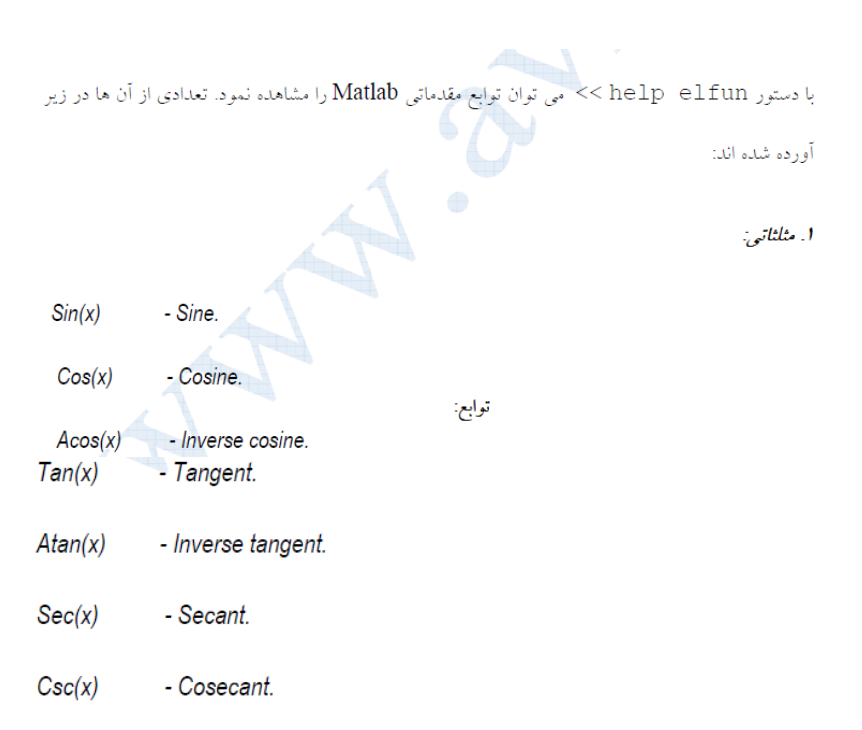

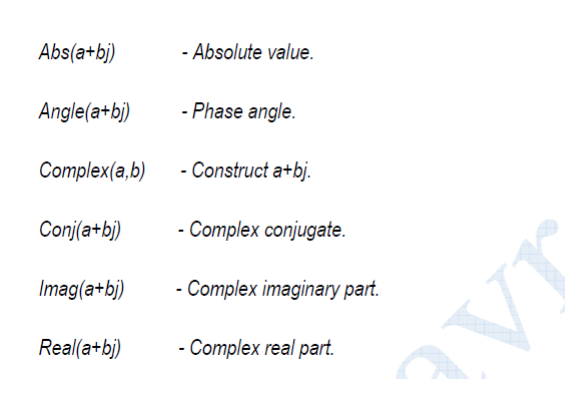

۳. نمايي و لگارينمي:

٢. مختلط:

- Exponential.  $Exp(x)$  $Log(x)$ - Natural logarithm.  $log 10(x)$ - Common (base 10) logarithm. - Base 2 logarithm.  $log2(x)$ Realpow(x,y) - Element-by-element powers  $Pow2(x)$ - Base 2 power.
- $Sqrt(x)$ - Square root.

## توابع کتابخانه ای ...

- sin, sind •
- cos, cod •
- tan, tand •
- asin, asind •
- acos, acosd •
- atan, atand
	- atan2 •

# ]ادامه[ توابع کتابخانه ای ...

- exp •
- log •
- log10 •
- factorial
	- Fix •
- $B = fix(A)$  rounds the elements of A toward zero, resulting in an  $\bullet$ array of integers
	- Floor •
- function rounds the elements of A to the nearest integers less than or equal to A
	- Ceil •
- function rounds the elements of A to the nearest integers greater than or equal to A.

# ]ادامه[ توابع کتابخانه ای ...

- abs •
- sqrt •
- inv •
- eye(ایجاد ماتریس واحد
- zeros(ایجاد ماتریس حاوی فقط صفر
	- ones •
	- plot •

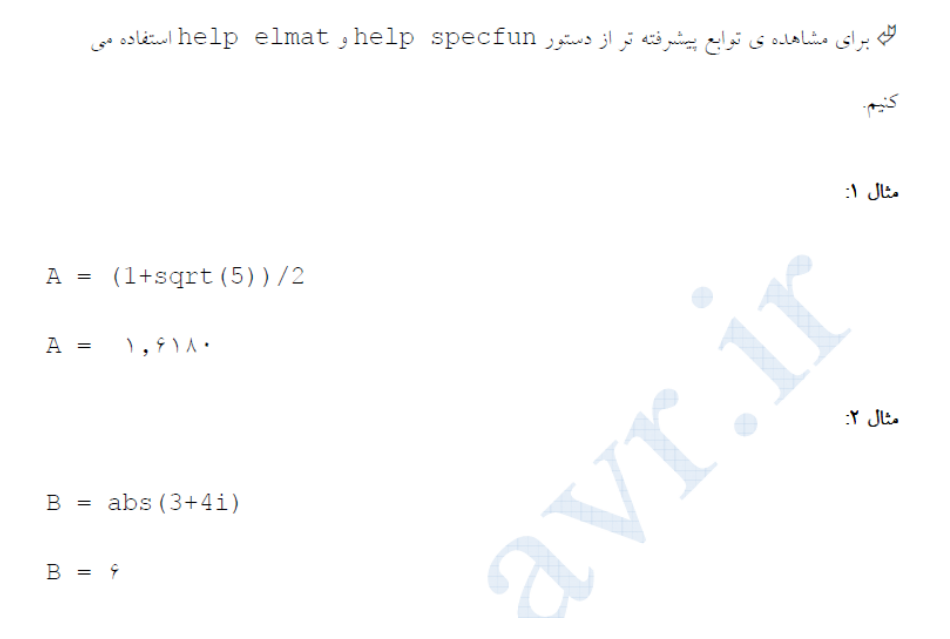

#### ماتریس ها و دستگاه های معادلات جبری

ماتریس ها یا آرایه ها در Matlab از اهمیت زیادی برخوردارند زیرا همانطور که گفته شد این نرم افزار در واقع أزمايشگاه ماتريس مي باشد و قبل از انجام اكثر محاسبات به صورت خودكار أرايه اى از متغيرها ايجاد شده و محاسباتی بر مبنای روش های عددی بر روی آن ها صورت می گیرد. گذشته از این، آرایه ها در اکثر زبان های برنامه نویسی مفهومی مشخص و کاربردی دارند که این امکان در Matlab وجود دارد که متغیرهای استفاده شده را (که خانه هایی از حافظه ی RAM کامپیوتر می باشند) به صورت گرافیکی در کادر Work Space ملاحظه نماييد.

### نحوه تعریف ماتریس

| \n $\begin{bmatrix}\n 3 & -9 & 4 \\  -5 & 3 & 6\n \end{bmatrix}$ \n | \n $A = [3 - 9 4; -5 3 6]$ \n |
|---------------------------------------------------------------------|-------------------------------|
| •                                                                   | \n $A = []$ ;\n               |
| •                                                                   | \n $A = []$ ;\n               |
| •                                                                   | \n $x = 0:4$ \n               |
| →                                                                   | \n $X = [0 1 2 3 4];$ \n      |

$$
X = (0:0.2:1)'
$$
  
\n
$$
\blacktriangleright X = [0; 0.2; 0.4; 0.6; 0.8; 1]
$$

تعريف ماتريس

>> A =  $[2 5 -1 ; 3 7 2 ; -4 5 1]$  $A =$  $2 \qquad 5 \qquad -1$  $3 \qquad 7 \qquad 2$  $-4$  5 1 ✔ أرايه هاي هر سطر به وسيله فاصله جدا مي شوند.

✔ یک سطر با یک سمی کالن تمام می شود.

نحوه تعریف ماتریسها به صورت زیر است:

$$
m=[1 2 3\n4 5 6]\nm =\n1 2 3\n4 5 6\n
$$
n=[2 3 4]\nn =\nabcd\n1234
$$
$$

انجام عملیات روی ماتریس ها

$$
\qquad \qquad \text{a)}
$$

$$
A = [1 2 3; 4 5 6; 3 4 7];
$$
  
\n
$$
B = [2 3; 1 1; 4 5];
$$
  
\n
$$
C = A * B
$$
  
\n
$$
j \Leftrightarrow \omega_0 = B * A
$$
  
\n
$$
E = A * 2
$$
  
\n
$$
F = B * 2
$$
  
\n
$$
G = B * 2
$$

جبر چند جمله ای ها

در Matlab هر چند جمله ای بصورت یک ماتریس سطری تعریف می شود که آرایه های آن ضرایب چند جمله ای می باشند. به عنوان مثال ماتریس زیر معادل چند جمله ای 2–4x+ + + 3x بصورت زیر تعریف می شود:

 $<< A = [3 \ 0 \ 1 \ 4 \ -2]$ 

به این نکته دقت داشته باشید که تعریف ماتریس به معنای تعریف چند جمله ای نیست بلکه از دستوراتی که بعد از تعریف ماتریس بر روی آن اعمال می کنیم، Matlab با آن ماتریس همانند یک چند جمله ای رفتار می كند.

∕ برای جمع و تفریق دو چند جمله ای می توانیم از + و −استفاده کنیم. (در صورت یکسان نبودن تعداد جملات باید برای جمله ی غائب، ضریب صفر در نظر بگیریم.

**۷** برای ضرب و تقسیم دو چند جمله ای از دستورات conv (A, B) و deconv (A, B) استفاده می

**√** برای محاسبه ی ریشه های یک چند جمله ای از دستور (Ca ± roots استفاده می کنیم. ✔ برای بدست آوردن یک چند جمله ای از روی ریشه های آن از دستور (A) poly استفاده می کنیم. (با استفاده از این دستور، عملی عکس دستور roots انجام می گیرد.)

✔ با استفاده از دستور help\_polyfun می توان لیست دستورات چند جمله ای ها را مشاهده نمود.

حل دستگاه های معادلات جبری

دستگاه زیر را در نظر بگیرید:

 $\begin{cases} \begin{aligned} 7x_1 - 3x_2 - 4x_3 &= -11 \\ -3x_1 + 6x_2 - 2x_3 &= 3 \\ -4x_1 - 2x_2 + 11x_3 &= 25 \end{aligned} \end{cases}$ 

می توان این دستگاه را با ماتریس های زیر مشخص کرد:

$$
A = \begin{bmatrix} 7 & -3 & -4 \\ -3 & 6 & -2 \\ -4 & -2 & 11 \end{bmatrix} \qquad B = \begin{bmatrix} -11 \\ 3 \\ 25 \end{bmatrix}
$$

جواب دستگاه با استفاده از دستور A\B بدست می آید:

>> A =  $[7 -3 -4; -3 6 -2; -4 -2 11]$  $\gg B = [-11; 3; 25]$  $>> A\ B$ 

 $ans =$ 

- 1.0000
- 2.0000
- 3.0000

#### ترسیم نمودارهای دو و سه بعدی

Matlab دارای امکانات وسیعی برای نمایش اطلاعات به صورت گرافیکی می باشد. این اطلاعات می تواند مقادیر بدست آمده از یک آزمایش تجربی و یا یک نمودار ریاضی باشد که می تواند به شکل های مختلفی نمایش داده شود. نوع نمودارها در Matlab می تواند خطی، ستونی، هیستوگرام و یا دایره ای باشد. همچنین ترسیم نمودارهای سه بعدی به صورت رویه و یا برش عرضی نیز ممکن است. ترسیم نمودارها در فضای مختلط (چهار بعدي) نيز به سادگي امكان پذير است.

در اینجا تنها به نمودارهای خطی دو و سه بعدی می پردازیم.

نمودارهای دوبعدی:

ساختار دستور آن در Matlab به اینصورت است:

: انتهای بازه : گام : ابتدای بازه = X  $y = y$ ن معادله ی ریاضی  $y = y$  $Plot(x, y)$ 

للج برای عملیات ضرب، توان و تقسیم باید قبل از عملگر از نقطه استفاده شود.

للج برای مشبک شدن نمودار پس از وارد کردن خط سوم (با نگاه داشتن دکمه ی Enter) دستور grid on را

وارد کنید.

مثال: (پس از وارد کردن خط سوم برای وارد کردن خط آخر Shift را نگه داشته و Enter را فشار دهید.)

>> X =  $-2*pi:1/100:2*pi;$  $\gg$  y = sin(x);  $plot(x, y)$ grid on

این دستورات نمودار (y = sin(x را در بازه ی (2x,2 +) با گام های 0.01 ترسیم می کند.

```
>> X = -2*pi:1/100:2*pi;>> y1 = sin(x);>> y2 = cos(x);\gg y3 = sin(x)+cos(x);
   plot(t, y, t, y2, t, y3)grid on
```
این دستورات سه نمودار را در بازه ی (2 $\pi,2\pi$ ) ترسیم می کند.

#### نمودارهای سه بعدی:

ساختار دستور آن در Matlab به اینصورت است:

 $[X, Y] = \text{meshgrid}([N, Y] = \text{meshgrid}$ : أبتدا ; معادله ي رياضي بر حسب دو متغير ديگر = z  $mesh(x, y, z)$ 

مثال:

>> [X, Y] = meshgrid( $[-3*pi:0.2:3*pi]$ ); >> Z =  $sin(sqrt(X.^2 + Y.^2))$ ./sqrt(X.^2 + Y.^2);  $\gg$  mesh  $(X, Y, Z)$ 

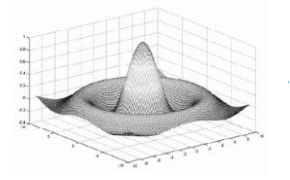

این دستورات نمودار تابع سینک را در فضای سه بعدی در بازه ی (37,3*π*–) ترسیم می کند.

دستور  $\epsilon$ ezsurf نمودار تابع را در بازه ی $x < x, y < 2\pi - 2\pi < -\frac{1}{2}$  بر حسب  $Z$  رسم می کند.

 $(z = x^2 + y^2)$ مثال: (ترسیم نمودار)

>> syms x y

 $\gg$  ezsurf(x^2+y^2)

مشتق، حد، انتگرال و حل معادلات ديفرانسيل

محاسبه ی مشتق

فرم کلی دستور بدین صورت است:

 $>>$  syms  $x$ 

تابع مورد نظر = F <<

>> diff (f, مرتبه ی مشتق ,متغیر مشتق)

#syms از واژه ی Symbol به معنای نمادین گرفته شده است و در خط اول، این دستور یک متغیر

نمادين تعريف مي كند. (و نه متغير عددي)

مثال 1:

 $>>$  syms  $x$  $\gg$  f = sin(x)  $\gg$  diff(f, x, 1)  $ans =$  $cos(x)$  $>>$  syms  $x$  $\Rightarrow$  f =  $x*exp(x)$  $\gg$  diff(f, x, 5) ans  $=$  $5*exp(x)*x*exp(x)$ 

محاسبه ی حد

 $>>$  syms  $x$  $>>$  f = تابع مورد نظر >> limit  $(f, x, a)$  =  $\lim f(x)$ 

مثال 1

```
>> syms x>> f = (1+1/x)^{x}\gg limit (f, x, inf)
```
 $ans =$  $exp(1)$ 

محاسبه ی انتگرال  $>>$  syms  $x$ تابع مورد نظر = f << >> int  $(f, x) = \int f(x) dx$ √ برای محاسبه ی انتگرال معین از دستور زیر استفاده می کنیم: >> int  $(f, x, a, b) = \int_a^b f(x) dx$ مثال 1:  $>>$  syms  $x$  $\gg$  f=sin(x)\*x  $\gg$  int  $(f, x)$  $ans =$  $sin(x) - x * cos(x)$ 

√ برای محاسبه ی مجموع یک دنباله از دستور روبرو استفاده می کنیم:

$$
\sum_{n=a}^{b} f(n) = \text{symsum} (f, n, a, b)
$$
\n
$$
\text{taylor} (f, b, a)
$$

لگی یاد آوری: سری تیلور بسط هر تابع را حول نقطه ی a بدست می دهد:

$$
\sum_{n=0}^{b} (x-a)^n \frac{f^n(a)}{n!}
$$

لله در دستور بالا اگر a را بکار نبریم سری مک لوران محاسبه می شود.

للی با اجرای دستور taylortool << یک محیط گرافیکی برای محاسبه ی سری تیلور فراخوانی می

شود.

### حل معادله دیفرانسیل

• برای حل معادله دیفرانسیل درمتلب از تابع dsolveاستفاده میشه . هر نوع معادله خطی با هر مرتبه ای قابل حل هست . در متلب به صورت پیش فرض متغیر وابسته رو با حرف yو متغیر مستقل رو با حرف t نمایش میده .و میزان مرتبه مشتق هم با حرف Dو یه عدد بعدش که نماینده مرتبه مشتق هست نمایش میده . اگه متغیر مستقل شما با t نمایش داده نشده باشه باید حتما مشخص بشه که فکر کنم آخرین ارگومان از تابع میاد . وقتی شرایط اولیه رو هم مشخص نکنید جواب عمومی معادله رو به دست میاره و نمایش میده . اما اگه شرایط اولیه رو بدید هم جواب خصوصصی رو به شما میده . برای نمایش بهتر هر عبارت ریاضی هم میتونی از تابع prettyاستفاده کنی

حل معادلات ديفرانسيل

$$
> \text{dsolve('D}_{\text{p}}\text{ln}y = 1 + \text{cm}^2y, \text{cm}^2y = 1
$$

: 
$$
y(0) = 1
$$
 ویفرانسیل  $\frac{dy}{dx} = 1 + y^2$ یه ویادله دیفرانسیل

>> 
$$
dsolve('Dy=1+y^2', 'y(0)=1')
$$
  
ans =

 $tan(t+1/4*pi)$ 

$$
:\frac{dy(0)}{dx} = 0 \text{ y } y(0) = 1 \text{ y } \frac{d^2y}{d^2x} = \cos(2x) - y \text{ y } \frac{d^2y}{d^2x} = \cos(2x) - y
$$

>> 
$$
dsolve('D2y = cos(2*x) - y', 'y(0) = 1', 'Dy(0) = 0', 'x')
$$

ans  $=$ 

$$
(1/2 * sin (x) + 1/6 * sin (3 * x)) * sin (x) + (1/6 * cos (3 * x) - 1/2 * cos (x)) * cos (x) + 4/3 * cos (x)
$$

>> simplify(ans)

 $ans =$ 

 $-2/3$ \*cos(x)^2+4/3\*cos(x)+1/3

لله دستور Simplify برای ساده کردن عبارت حاصل به کار می رود.

$$
d^2y(0) = \pi \, y \, \frac{dy(0)}{dx} = -1 \, y(0) = 0 \, y(0) = 0
$$
ه 11.  $y(0) = 0$  وه 2 $\frac{d^3y}{dx^3} = y$  وه 2 $\frac{dy(0)}{dx}$ 

>> 
$$
dsolve('D3y=y', 'y(0)_{0}'', 'Dy(0)=-1', 'D2y(0)=pi')
$$

 $ans =$ 

$$
(-1/3+1/3*pi)*exp(t) -1/3*(1+pi)*3*(1/2)*exp(-1/2*t)*sin(1/2*3*(1/2)*t)+(1/3-1/3*pi)*exp(-1/2*t)*cos(1/2*3*(1/2)*t)
$$

تبدیل لاپلاس و معکوس آن

برای محاسبه ی لاپلاس یک عبارت از دستور laplace استفاده می کنیم.

مثال 1.

 $f(t) = \sin(t)$ 

 $>>$  syms t  $\gg$  f = sin(t)  $\gg$  laplace(f) ans  $=$ 

 $1/(s^2+1)$ 

مثال 2.

$$
f(t) = e^t \cos(t)
$$

>> syms t  $\Rightarrow$  f = exp(t)\*cos(t)  $\gg$  laplace(t)

ans =  $(s-1)/( (s-1)^2+1)$ 

برای محاسبه ی لاپلاس معکوس یک عبارت از دستور ilaplace استفاده می کنیم.

مثال 2.

$$
F(s) = \frac{2}{s^3}
$$

 $>>$  syms s  $>> f = 2/(s^3)$  $\gg$  ilaplace(f)

 $ans =$ 

 $t^2$ 

$$
F(s) = \frac{2}{s^2 + 4}
$$

 $>>$  syms s  $\Rightarrow$  f = 2/(s<sup> $\sim$ </sup>2+4)

 $\gg$  ilaplace(f)

 $ans =$ 

 $1/2*4^{\wedge}(1/2)*\sin(4^{\wedge}(1/2)*t$ 

للم برای ساده کردن پاسخ نهایی از دستور simplify استفاده می کنیم. للج توابع پله واحد و ضربه واحد به ترتيب با Heaviside و Dirac معرفي مي شوند. بسط به کسرهای جزئی برای پارامترهای p، x و y در رابطه ی زیر از دستور residue استفاده می شود:

$$
\frac{N(s)}{D(s)} = \frac{r_1}{x - p_1} + \frac{r_2}{x - p_2} + \ldots + \frac{r_n}{x - p_n} + y(s)
$$

$$
\frac{N(s)}{D(s)} = \frac{r_1}{(x-p)} + \frac{r_2}{(x-p)^2} + \ldots + \frac{r_n}{(x-p)^n} + y(s)
$$

مثال 1.

عبارت 
$$
V(s) = \frac{2}{s^3 + 12s + 36s}
$$
 بسطای جزئی بسط دهید.

 $\frac{2}{s^3 + 12s + 36s} = \frac{-0.0556}{(s+6)} + \frac{-0.3333}{(s+6)^2} + \frac{0.0556}{s}$ >> syms s  $>> N = [2]$  $>> D = [1 12 36 0]$  $>> [r p y] = residue(N, D)$  $\mathbf{r} \ = \qquad \qquad \mathbf{p} \ = \qquad \qquad \mathbf{y} \ =$  $-0.0556$  $-6$  $\Box$  $-0.3333$  $-6$ 

 $\overline{0}$ 

 $0.0556$ 

#### حل دستگاه های جبری با متغیر نمادین

دستگاه زیر را که از حل یک مدار در حوزه ی لاپلاس بدست آمده است در نظر بگیرید:

$$
\begin{cases} (3s+10)I_1 - 10I_2 = \frac{4}{s+2} \\ -10I_1 + (4s+10)I_2 = \frac{-2}{s+1} \end{cases}
$$

بدلیل اینکه متغیر ها پارامتری می باشند نمی توانیم از روش ارائه شده در بخش سوم برای حل این دستگاه استفاده کنیم و باید دو متغیر رشته ای تعریف کنیم:

>> eq1 =  $'(3*s+10)*I1-10*I2=4/(s+2)$ >> eq2 =  $-10*11+(4*s+10)*12=-2/(s+1)$ 

برای حل دستگاه تعریف شده از دستور solve استفاده می کنیم:

>> solution = solve(eq1,eq2,'Il','I2')

مطلب حاصل را در یک structure ذخیره می کند که برای دسترسی به این ساختار از روشی شبیه به

گرامر زبان C استفاده می کنیم:

```
گرامر زبان C استفاده می کنیم:
>> Il = solution. Il
>> I2 = solution. I2
                                 و در نهایت لاپلاس معکوس I1 و I2 را می یابیم:
\gg il = ilaplace(I1)
   i1 =10/29*exp(-t)-172/667*exp(-35/6*t)-2/23*exp(-2*t)
\gg i2 = ilaplace(I2)
    i2 =129/667*exp(-35/6*t)-10/23*exp(-2*t)+7/29*exp(-t)
```
## تبدیل فوریه و تبدیل Z

تبدیل فوریه یکی از تبدیلات مهم در ریاضیات و پردازش سیگنال می باشد و حالت گسسته ی آن تبدیل Z می باشد. با استفاده از دستورات Matlab به راحتی می توان این تبدیلات را انجام داد.

تبدیل فوریه ی یک تابع با استفاده از دستور Fourier محاسبه می شود.

 $>>$  syms  $x$ 

- $\gg$  f = sin(x)
- $\gg$  fourier(f)

 $ans =$ 

 $-\mathrm{i}^{\star}\mathrm{pi}^{\star}\mathrm{Dirac}\left(\mathbf{w}\text{-}1\right) \text{+}\mathrm{i}^{\star}\mathrm{pi}^{\star}\mathrm{Dirac}\left(\mathbf{w}\text{+}1\right)$ 

للم برای محاسبه ی عکس فوریه از ifourier استفاده می کنیم.

تبدیل z یک دنباله که با سری  $f(n) = \sum_{n=0}^{\infty} f(n)z^{-n}$  تعریف می شود با دستور ztrans قابل محاسبه است.  $>>$  syms n  $>> f = 3^(-n)$  $\gg$  ztrans(f)

ans =  $3*z/(3*z-1)$ 

مثال 1.

### for حلقه

for  $x = 1:0.1:2$  $disp(x);$ end

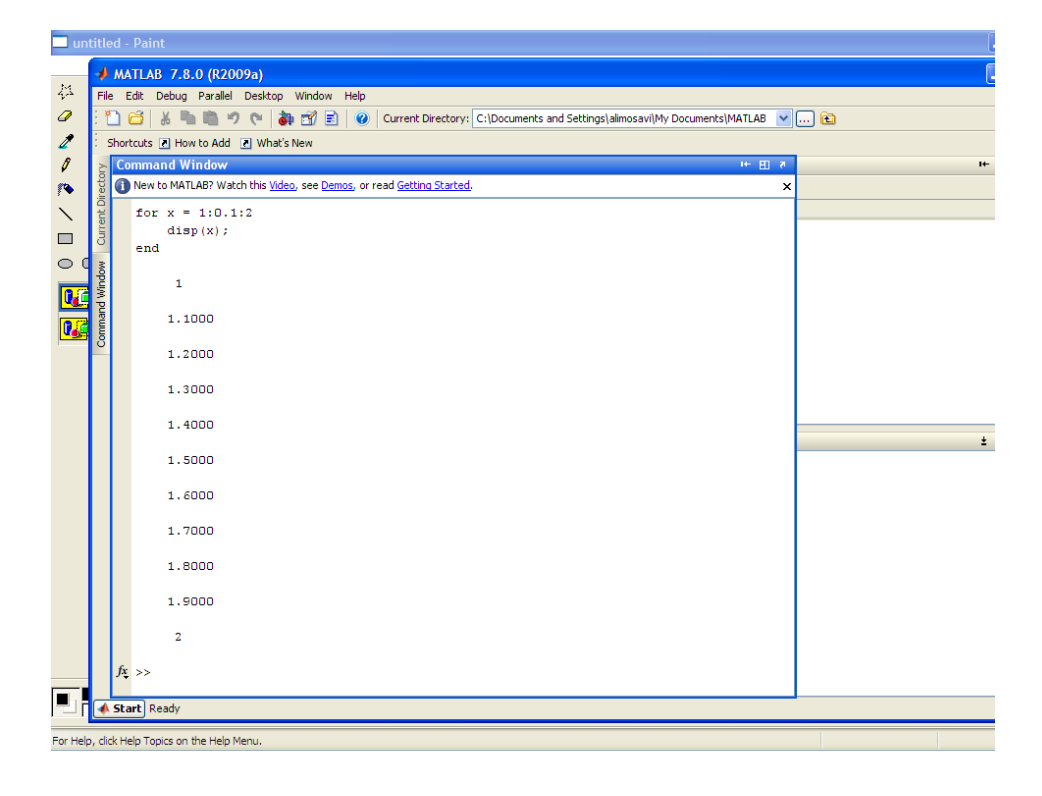

# دستور if

```
x = input('Get a number:');if x > 5disp('Your number is greater than 5.');
                              elseif x < 5
   disp('Your number is less than 5.');
                                     else
    disp('Your number is equal to 5.');
                                     end
```
حلقه while

while  $x < 6$ 

 $x = input('Get a number greater than 5:');$ end
# ... )M-file( کدنویسی

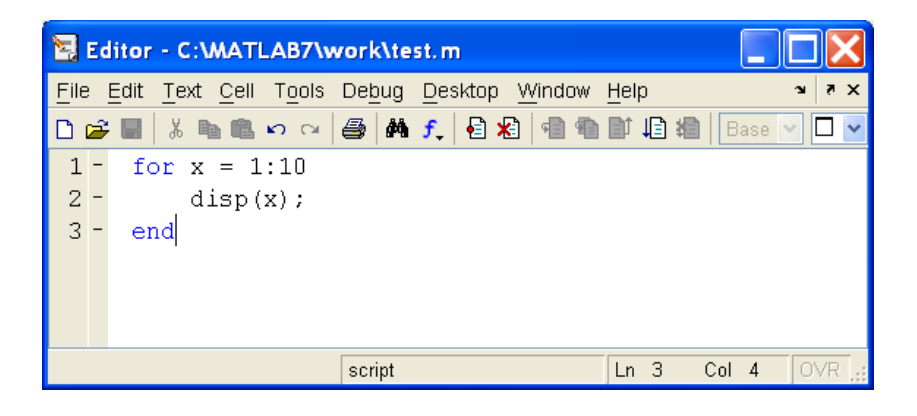

]ادامه[ کدنویسی

- با 5F برنامه اجرا می شود.
- قبل از اجرا برنامه ذخیره می شود.
- باید دایرکتوری جاری با دایرکتوری file-m برابر باشد.
	- امکان دیباگ کردن نیز وجود دارد.

• سیمیولینک )(Simulink سیمیولینک یکی از ابزارهای مهم در متلب به شمار می رود .در این ابزار که یک کتابخانه عظیم است شما به راحتی می توانید تحلیل های واقعی خود را در محیطی مجازی با تنظیم اندازه دقیق پارامتر ها به دست آورید این کتابخانه ها آنقدر عظیم و بزرگ هستند که در اکثر گرایش های مهندسی اعم از برق ،کامپیوتر،مکانیک و ... کاربرد بسزایی دارند. سیمیولینک )به انگلیسی: (Simulinkیک ابزار شبیه سازی همراه با نرم افزار متلب است. موارد استفاده از سیمیولینک عمومی هستند و مانند بسیاری دیگر از نرم افزارهای شبیه سازی مهندسی، منحصر به کاربردهای خاصی نیست. که این مورد مزایا و معایب متفاوتی را برای سیمیولینک ایجاد می کند. ارتباط با متلب سیمیولینک را نمی توان جداگانه اجرا کرد. برای اجرای آن باید در ابتدا متلب را اجرا کرد و سپس در آن با تایپ دستور simulinkبرنامه اجرا می شود. می توان متغیرها را در متلب تعریف کرده و از آن ها در سیمیولینک استفاده کرد.

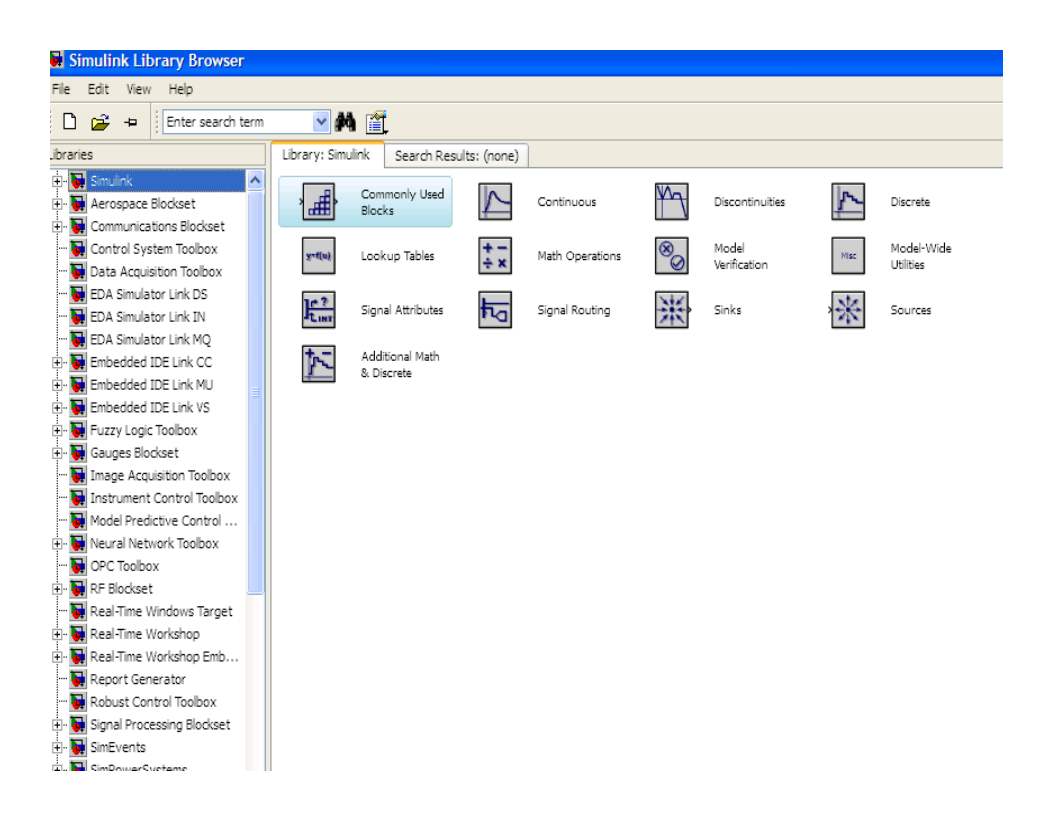

مدلسازی ریاضی

- یک روش متداول برای یافتن مدل ریاضی سیستم های دینامیکی آن است که ابتدا اجزاء تشکیل دهنده این سیستم ها شناسایی شد و روابط ریاضی مربوطه به این اجزاء محاسبه و تعیین گردند.
- سپس از ترکیب روابط ریاضی اجزاء ، مدل یا نمایش ریاضی سیستم متشکل از این اجزاء مشخص شود. در تعقیب روش فوق ریاضی اجزاء سیستم های دینامیکی و ترکیب آنها ارائه شده است.
	- سیستم های مورد مطالعه در این فصل شامل انواع سیستم های با پارامترهای مجزا،پیوسته،خطی، و با پارامترهای ثابت نسبت به زمان هستند.
	- سیستم های دینامیکی مورد مطالعه در این فصل شامل سیستم های انرژی دار می شود.
- هم چنین سیستم هایی که به نحوی انرژی را منتقل و یا از نوعی به نوع دیگر تبدیل می کنند مورد مطالعه قرار می گیرد.
- در این جلسه، با مدل های ریاضی کمی مولفه های کنترل و سیستم ها آشنا شدیم.
- معادالت دیفرانسیل توصیف کننده عملکرد دینامیکی سیستم های فیزیکی برای ساخت مدل ریاضی بکار برده شدند.
	- سیستم های فیزیکی تحت بررسی شامل سیستم های مکانیکی ، الکتریکی، هیدرولیکی و ترمودینامیکی هستند.
	- اجزاء کنترل غیر خطی بکار رفته سپس با تقویت یک سیستم خطی می توان تبدیل الپالس و رابطه ورودی – خروجی تابع تبدیل را بکاربرد.
- روش تابع تبدیل برای سیستم های خطی اجازه می دهد تا تحلیل گر پاسخ سیستم را به انواع سیگنال های ورودی بر حسب مکان قطب ها و صفرهای تابع تبدیل معین نماید. استفاده از مدل های تابع تبدیل، نمودار بلوکی سیستم های با اجزاء بهم پیوسته را بوجود آورد .
	- روابط بلوکی فراهم شدند.

- معادالت دیفرانسیل سیستم های فیزیکی تقریب های خطی سیستم های فیزیکی تبدیل الپالس
	- تابع تبدیل سیستم های خطی
		- مدل های نمودار بلوکی
	- مدل های گراف جریان- سیگنال

• مدل سازی ریاضی سیستمهای دینامیکی

**Mathematical Modelling of Dynamic Systems** 

- مقدمه
- توانائی مدل سازی ریاضی سیستم های دینامیکی و تحلیل مشخصات دینامیکی آنها در مطالعه سیستم های کنترل بسیار مهم است.
- مدل ریاضی سیستم دینـامیـکی مجموعـه معـادلاتی است کـه رفتـار دینـامیـکی سیستم را دقیقـا" یـا حـداقل بـه خوبي نشان مي دهد.
- **.** مدل ریاضی مناسب مهمترین بخش تحلیل مسائل در سیستمهای کنترل است که البته منحصر بـه فرد نیز نمي باشد.
- عمومـا" رفْتَار دينـْاميكي سيستمها اعم از مكـانيكي، الكترونيكي، حرارتـي و ... را مـي توان بـا معـادلات ديفرانسيل نشان داد كه از فَوانين فيزيكي حاكم بر سيستم استخراج مي شوند.
- مدل های ریاضی اشکال متفاوتی دارند.مثلا" در مسائل کنترل بهینه (Adaptive control) استفاده از نمایش فضای حالت مفید است ولی در تحلیل رفتار گذرا با پاسخ فرکانسی سیستمهای خطی با یک ورودی \_ خروجي نمايش تابع تبديل مناسبتر است.
- لازمه یک سیستم خطی تبعیت از قاعده جمع پذیری (principle of superposition ) است. مطابق این اصل باسخ ناشی از اعمال همزمان دو تابع تحریک جمع باسخ به تک تک ورودی ها است.
	- مسدل هسای ریاضتی منی تواننسد خطبی (linear) یسا غیرخطبی (non-linear) ، تسابعی از زمسان (time variant) یا مستقل از زمان(time-invariant) باشند.
	- سیستم های مستقل از زمان (time-invariant) با معادلات دیفرانسیل مستقل از زمان ( با ضرائب ثابت)  $12<sup>0</sup>$

یان می شوند، بطور مثال : 
$$
\alpha_1 \frac{d^2y}{dx^2} + \alpha_2 \frac{dy}{dx} = c
$$
 : بطور مثال :

• سيستمهاي وابسته به زمان (time-variant) با معادلات ديفرانسيل با ضرائب وابسته زماني بيان می شوند. بطور مثال معادله $y=x+\frac{d^2y}{dx^2}+2$  که در آن  $t$  نمایانگر متغیر زمان است، مدلی تابعی از زمان است. یعنی یکی از ضرائب با زمان تغییر می کند. • شكل كلي معادله ديفر انسبل خطي مرتبه n بصورت زير است:

$$
a_n(x)\frac{d^n y}{dx^n} + a_{n-1}(x)\frac{d^{n-1} y}{dx^{n-1}} + \dots + a_1(x)\frac{dy}{dx} + a_0(x)y = g(x)
$$

1. معلالات دیفرانسیل زیر را براساس وابسته زمانی یا مستقل زمانی دسته بندی نمائید:

a) 
$$
\frac{d^{2}y}{dt^{2}} + 2y = 0
$$
  
\n
$$
\therefore Time-invariant
$$
  
\n
$$
\frac{d}{dt}(t^{2}y) = 0
$$
  
\n
$$
\therefore Time-var iant
$$
  
\n
$$
c) \left(\frac{1}{t+1}\right) \frac{d^{2}y}{dt^{2}} + \left(\frac{1}{t+1}\right)y = 0
$$
  
\n
$$
\therefore Time-var iant
$$
  
\n
$$
d) \frac{d^{2}y}{dt^{2}} + (cost)y = 0
$$
  
\n
$$
\therefore Time-var iant
$$
  
\n
$$
\therefore Time-var iant
$$

2. معادلات دیفرانسیل زیر را بر اساس خطی یا غیر خطی بودن آنها دسته بندی نمائید.

a) 
$$
\frac{dy}{dt} + y = 0
$$
 : Linear  
\nb)  $\frac{d^2y}{dt^2} + y = 0$  : Linear  
\nc)  $\cos x \frac{d^2y}{dt^2} + \sin 2x = 0$  : Linear  
\nd)  $\cos y \frac{d^2y}{dt^2} + \sin 2y = 0$  : Non-linear  
\ne  $\frac{dy}{dt} + y^2 = 0$  : Non-linear

## مدل سازی در فضاهای حالت :*(space state(*

متغير حالت متغيری است که مشتقش وابسته به ساير متغيرهای سيستم است.

. مثلا اگر  $\mathsf{x}_1, \ \mathsf{x}_2, \mathsf{x}_1$  متغيرهای حالت يک سيستم باشند در اين صورت  $\mathsf{x}_1$ 

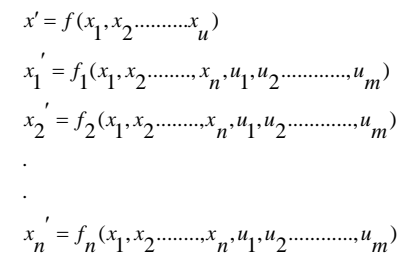

فضای حالت

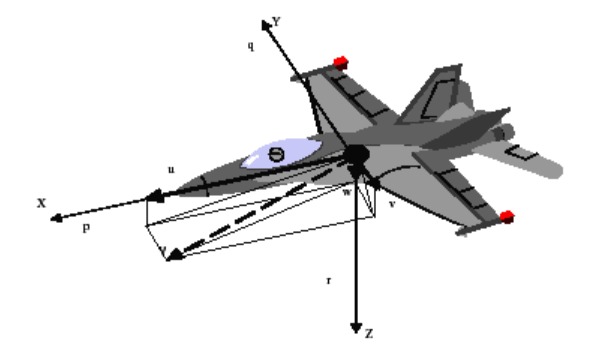

### مباحث نظری

1( مدلسازی

2( تحليل

3( تحقق پذير ی

4( كنترل پذيري / مشاهده پذيري

5( بررسی پايداری

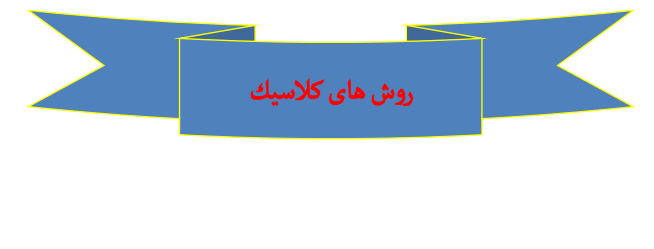

1( تك ورودي - تك خروجي

2( تابع تبديل در حوزة**<sup>s</sup>** 

Į 3( روشهاي فركانسي 4( رسم مكان هندسي ريشه ها

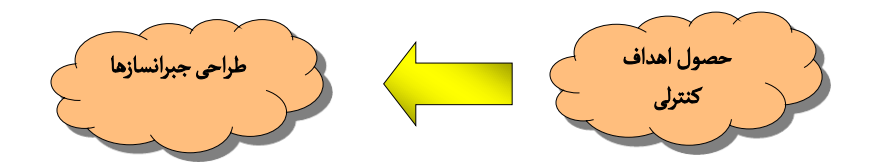

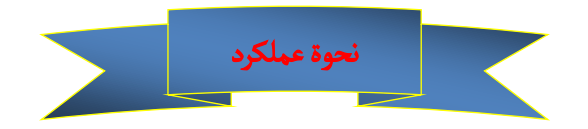

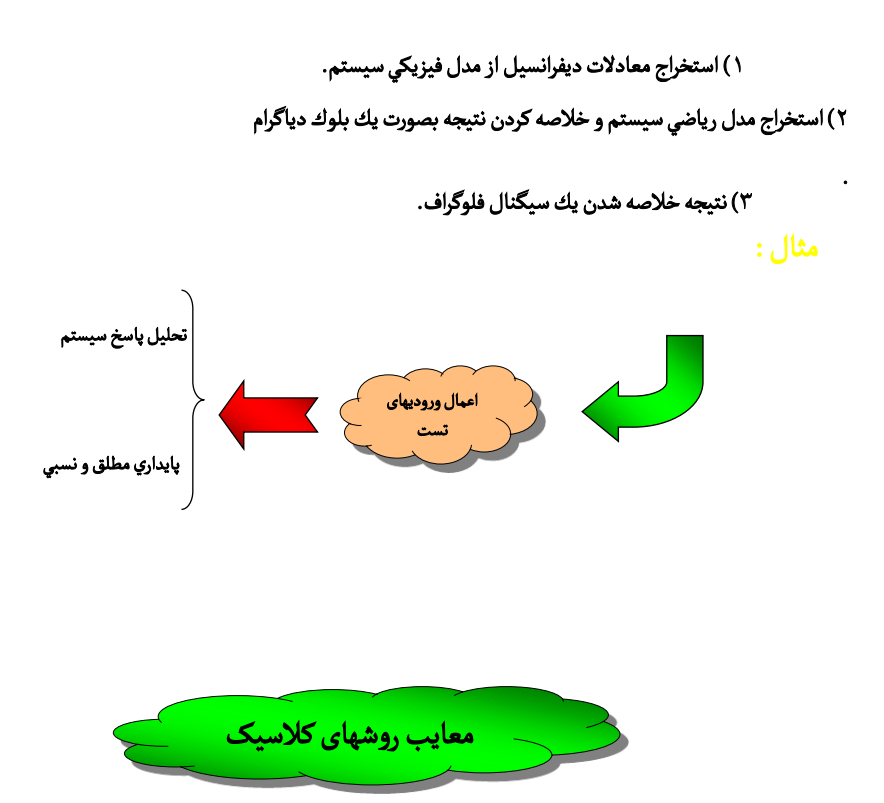

1( اين روش براي سيستمهاي صنعتي **SISO** قابل بهره وري بوده و مي توانسته نتايج مطلوبي را بدنبال داشته باشد

2( تحليل دقيق سيستمهاي صنعتي پيشرفته مدلهاي كاملتري را طلب مي كند.

3( سيستم هاي صنعتي پيچيده براي دقت، سرعت عمل و كاراي ي بيشتر نيازمند به طراحي هاي مدرن سيستم هاي كنترل مي باشند.

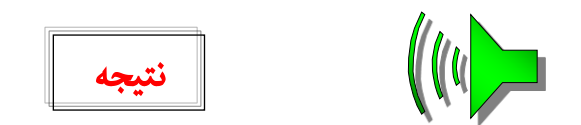

\*<br>\* مدلسازي سيستم هاي كنترل با استفاده از متغيرهاي حالت در راستاي تحقق اهدافي است كه به آن اشاره كرده ايم.

 متغيرهاي حالت در واقع مي توانند ديناميكي از سيستم را شامل شوند كه در مدل خروجي ورودي ظاهر نمی شوند. از اين جهت مدل متغيرهاي حالت را مدل داخلي نيز مي گويند.

 توصيف فضاي حالت، تصوير كاملي را از ساختار داخلي سيستم فراهم مي كند. اين مدل نشان مي دهد كه متغيرهاي حالت چگونه با يكديگر تداخل نموده، ورودي سيستم چگونه بر متغيرهاي حالت ثير تا مي گذارد و ֖֖֖֖֧֧֚֚֚֚֚֚֚֚֚֚֚֚֚֚֚֚֚֚֚֚֚֚֚֡֝֓֟֓֡֟֓֡֟֓֡֟֓֡֟֓֡֟֓֡֟֓֡֟֓֡֬ چگونه با تركيبهاي متفاوت مي توان يك سيستم خاص را نشان داد.

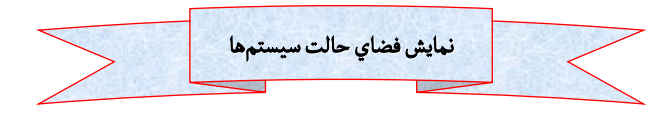

بطور كلي بسياري از سيستم ها را مي توان توسط يك دستگاه معادالت ديفرانسيل غيرخطي نمايش داد که بصورت زير نوشته می شوند:

$$
\dot{x} = f[x(t), u(t), t]
$$

**<sup>t</sup>** : متغير زمان

**(t(x :** بردار ستوني تغييرپذير با زمان )*n* بعدي ( كه بر حالت سيستم داللت مي كند.

**(t(u :** بردار ستوني ) **<sup>m</sup>** بعدي ( كه نشانگر متغير ورودي يا كنترل مي باشد.

در حالت كلي مي توان خروجي سيستم را به شكل زير نمايش داد:

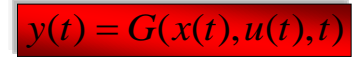

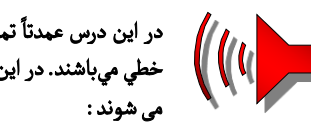

در اين درس عمدتا تمركز ما بر روي سيستم هاي خطي مي باشد. بنابراين **F** و **G** توابع خطي مي باشند. در اين صورت سيستم را خطي ناميده و با معادالت كلي زير نمايش داده

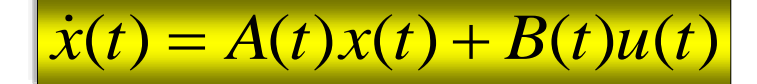

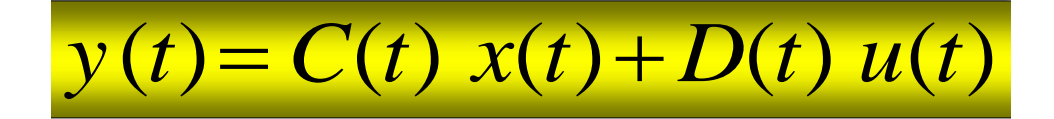

نک ته 1 : در صورتي كه اين ماتريسها با زمان تغيير نكنند، خواهيم داشت:

.

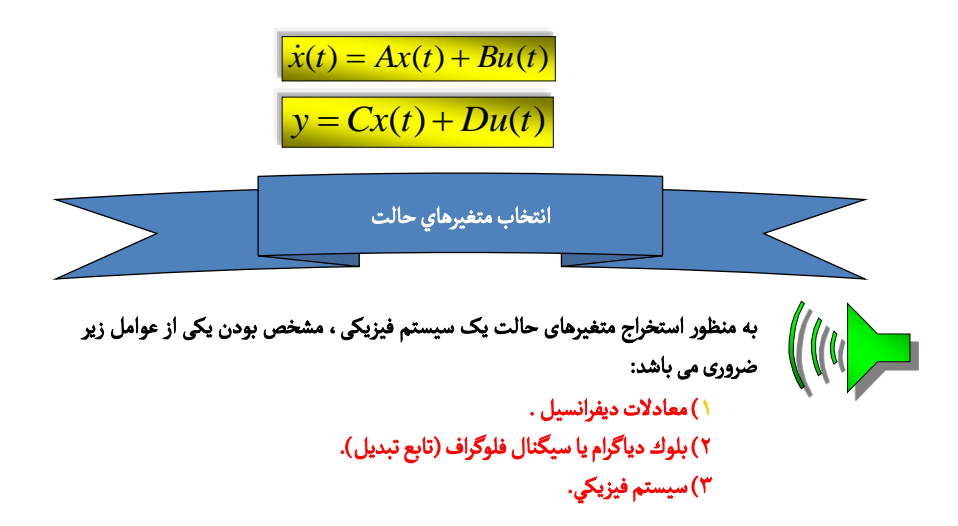

#### نکته ۳:

الف) بايد توجه داشته باشيم كه معادلات فضاي حالت نهايي بايد مي نيمال باشند. ب) متغيرهاي حالت يک سيستم بايد بصورت مستقل از هم انتخاب شوند.

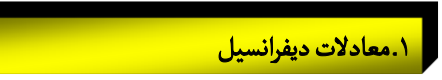

اين روش معادالت فضاي حالتي را در اختيار قرار مي دهد كه مبتني بر متغيرهاي فيزيكي سيستم هستند.

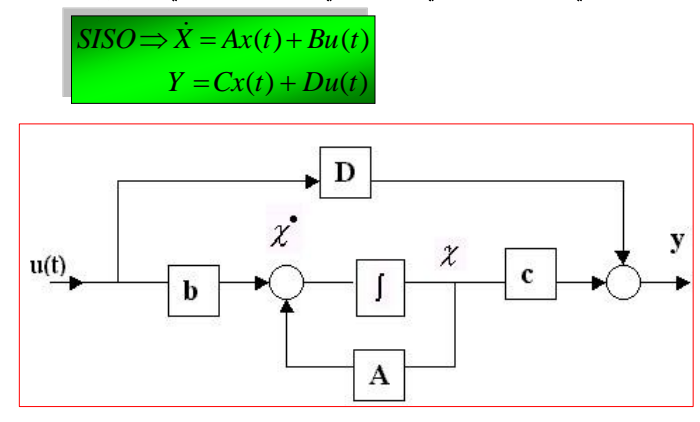

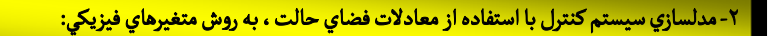

### بطور كلي دو ديدگاه جهت مدلسازي وجود دارد :

.<br>الف: تقسيم نمودن سيستم به اجزاء تشكيل دهنده و مدلسازي آن توسط روابط رياضي. ب : شناسايي پارامتري سيستم : در اين حالت آزمايشهايي سيستم انجام مي پذيرد و با مستررسي نتايج حاصله يك<br>ب : شناسايي پارامتري سيستم : در اين حالت آزمايشهايي سيستم انجام مي پذيرد و با مستررسي نتايج حاصله يك مدل رياضي براي سيستم تعيين مي شود.

\*\* در راستاي پايهگذاري و تبيين سيستم ، مدل بدست آمده بايد مبين پارامترهای زير باشد:

 ارتباط ديناميكي بين پارامترهاي دستگاه ورودي كارانداز خروجي قابل اندازه گيري باشد.

 مدلسازي دربرگيرنده اطالعات دروني سيستم بوده و همچنين ارتباط بين **cause , effect** متغيرهاي سيستم مي باشد.

پايه و اساس اصلي جهت انجام كار استفاده از قوانين فيزيكي حاكم بر سيستم مي باشد.

 انتخاب متغيرهاي حالت در روش متغيرهاي فيزيكي براساس عناصر موجود نگهدارنده انرژي سيستم بنا مي شود.

 متغير فيزيكي در معادلة انرژي براي هر عنصر نگهدارنده انرژي مي تواند بعنوان متغير حالت سيستم انتخاب شود. الزم به وری يادا است که متغيرهاي فيزيكي بايد بگونه ای انتخاب شوند كه ناوابسته باشند.

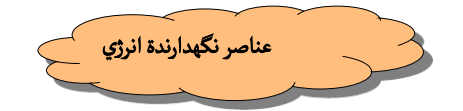

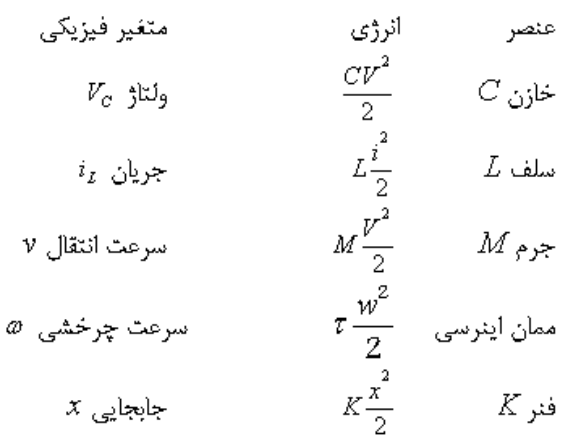

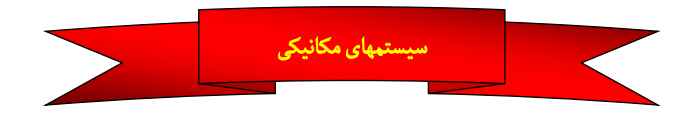

)1( انتقالي : مجموعة نيروها برابر است با حاصلضرب شتاب در جرم **)N)**

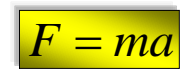

)2( دوراني : مجموعة گشتاورها برابر است با حاصلضرب ممان اينرسي در شتاب زاويه اي

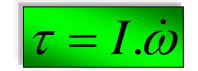

مدل سازی سیستم های مکانیکی :

سيستم مکانيکی ترکيب تجهيزات و اجزاي ی همانند جرم و فنر و دمپر و چرخدنده مي باشد که در نها ا حرکت وجود دارد. هدف از مدل سازی سيستم های مکانيکی استخراج معادلهايستکه خروجی سيستم را بهوروديهای ن ا ربط می دهد. برای مدل سازی تجهيزات مکانيکی رابطةبين نيروو جابجائی را مدنظر قرارمی دهند.

*.*<sup>1</sup> جرم :

 $F = m\ddot{x}$ 

*.*<sup>2</sup> فنر:

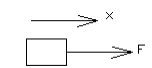

 $\begin{array}{ccc}\n&\text{~~\quad &\text{~~\quad} &\text{~~\quad} &\text{~~$  $F = -kx$ 

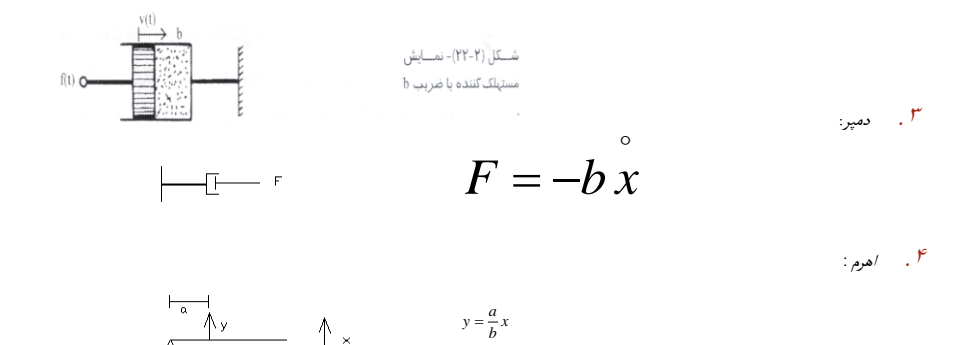

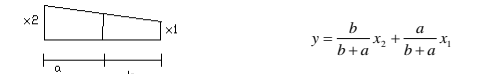

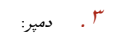

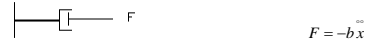

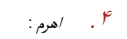

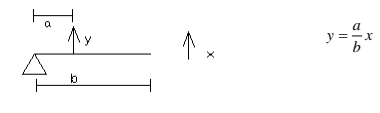

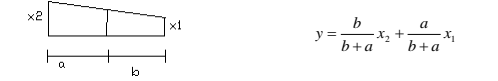

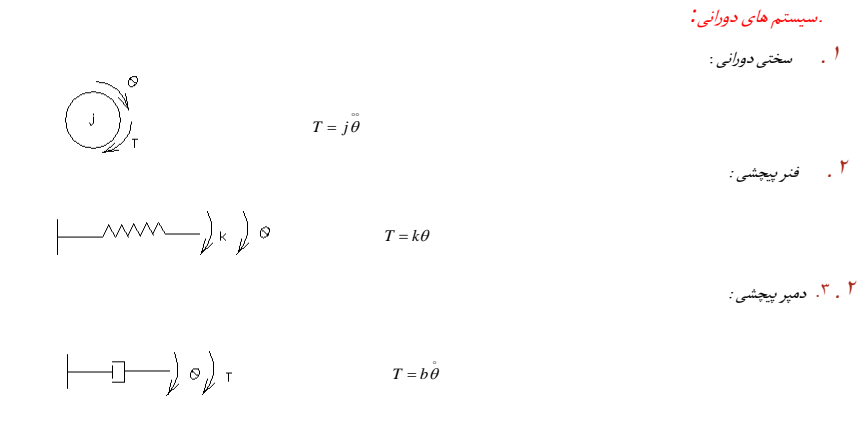

*.*<sup>4</sup> چرخدنده*:*

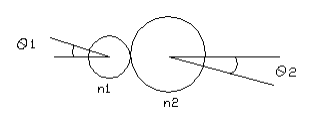

$$
\begin{cases}\nr_1 \theta_1 = r_2 \theta_2 \\
\frac{n_1}{n_2} = \frac{r_1}{r_2} \Rightarrow \frac{T_2}{T_1} = \frac{\theta_1}{\theta_2} = \frac{\theta_1}{\theta_2} = \frac{r_2}{r_1} = \frac{n_2}{n_1} \\
T_1 \theta_1 = T_2 \theta_2\n\end{cases}
$$

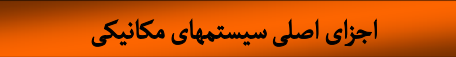

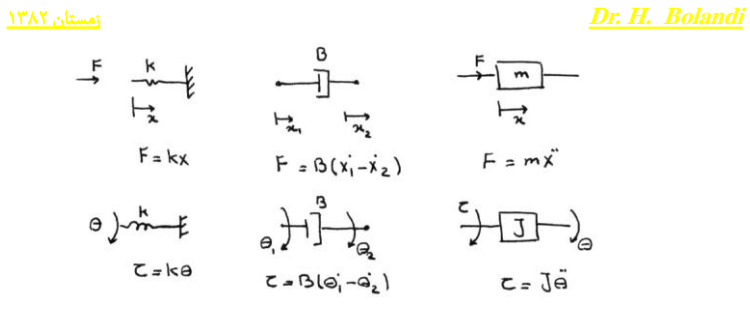

مثال ۲ : معادلات ديناميکی و مدل فضای حالت سيستم زير را بدست آوريد :

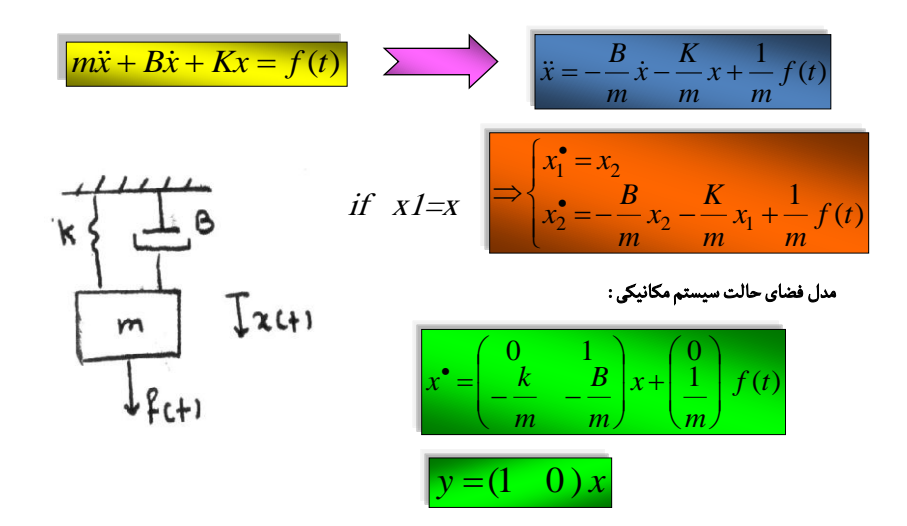

ل*ی* مکانیک*ی* میباشد.

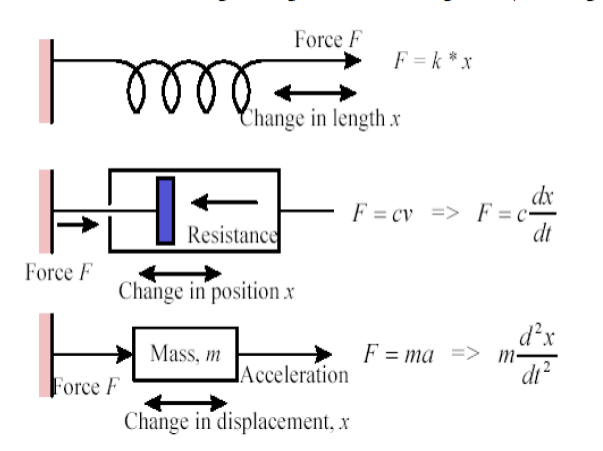

مثال: مدل ریاضی سیستم جرم، فنر و دمپر مطابق شکل زیر را بدست آورید:

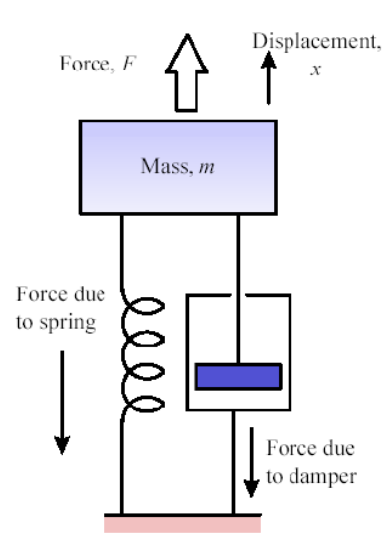

$$
\pm J: 3 \text{ if } m \neq 0 \text{ if } m \neq 0 \text{ if }
$$

$$
m\frac{d^2x}{dt^2} + c\frac{dx}{dt} + kx = F
$$

مثال : جرم و فنر بدون اصطکاک .

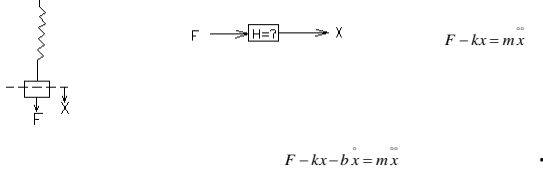

در حالت وجود اصطکاک داريم:

 $\left\lfloor x \right\rfloor$  $\Big\{$ <sup>x</sup>  $=$   $\bar{z}$  $=$   $\lambda$  $_2 = x_1$  $x_1 = x$ <br> $x_2 = x_1$  $x_1 = x$  $x_2 = x = \frac{F}{m} - \frac{k}{m}x_1 - \frac{b}{m}x_2$  $\frac{k}{m}x_1 - \frac{b}{m}$ *k m*  $\Rightarrow x_2 = \overline{x} = \frac{F}{x} - \frac{k}{x} - \frac{l}{x}$ 

2x 1,xتعريف شده های متغيرهای حالت سيستم جرم وفنر هستند .

## اجزاء سیستم های انرژی دار الکتریکی:

• اجزاء اساسی سیستم های انرژی دار الکتریکی عبارت از

- )) مقاومت، خازن و سولونوئید(( هستند که برای ارائه مدل ریاضی روابط مربوط به این اجزاء، باید رابطه بین ولتاژ و شدت جریان را به دست آورد.
- در اینجا مناسب است که متناسب با مفاهیم فیزیکی اصطالحات مشترکی بین این اجزاء در سیستم های مختلف الکتریکی، مکانیکی وغیره تعریف نمائیم تا به کمک آنها بتوانیم معادل اجزاء را در سیستم های مختلف نسبت به هم به دست آوریم.
	- از این رو در سیستم الکتریکی ولتاژ را (( پتانسیل )) نامیده و با  $($ p(t) نمایش می دهیم.
	- همچنین شدت جریان را (( جریان)) نامیده و با f(t) نمایش می دهیم پس:

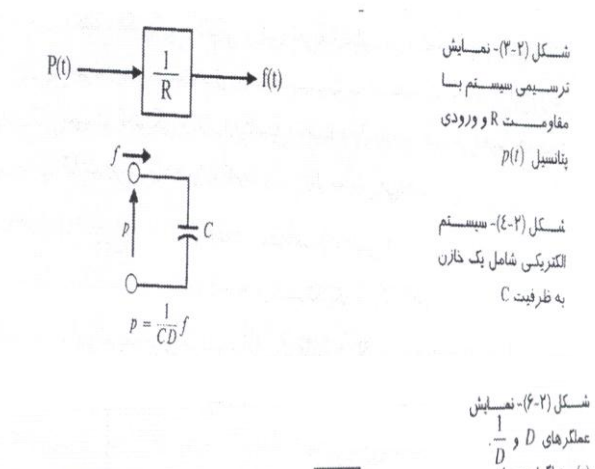

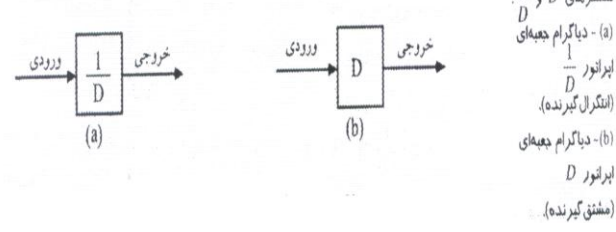

## اجزاء سیستم های انرژی دار مکانیکی:

• اجزاء انرژی دار یک سیستم مکانیکی در حرکت خطی عبارت از جرم، فنر و مستهلک کننده هستند. جرم را با m ، ضریب فنر را با k و ضریب مستهلک کننده را با b نشان می دهیم. همانند سیستم الکتریکی در سیستم مکانیکی نیز باید علت و معلول یا ورودی و خروجی را برای اجزاء آن مشخص کنیم. در مورد

• سیستم های انرژی دار مورد مطالعه شامل سیستم های الکتریکی، مکانیکی، سیاالتی و حرارتی هستند که به تفصیل در مورد آنها بحث خواهد شد. همچنین انواع دیگری از سیستم های انرژی دار نیز مورد بررسی اجمالی قرار خواهند گرفت

## ترکیب اجزاء سیستم های انرژی دار مکانیکی:

• در یک سیستم مکانیکی متشکل از اجزاء فنر، وزنه و مستهلک کننده می توان نظیر سیستم های الکتریکی با نوشتن روابط مربوط به اجزاء و ادغام کردن این روابط در یکدیگر رابطه نیرو وسرعت رادر نقاط مختلف به دست آورد و سپس معادالت دیفرانسیل مربوط به سیستم مکانیکی را از آنها نتیجه گیری نمود که در این قسمت با ارائه مثال هایی به بررسی ترکیب سیستم های انرژی دار مکانیکی پرداخته می شود.

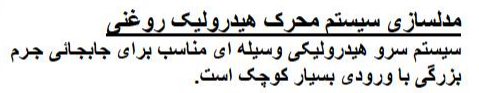

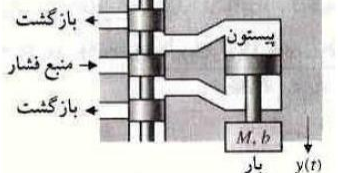

۳٬۱۱<br>شیرکنترل جابجایی

مطابق شکل روغن هیدرولیک با فشار بالا و ثابت فراهم و از اثرات تراکم ناپذیر ی صرفنظر می شود. جابجانی  $\chi$  شیر کنترل

را حرکت داده و روغن هیدرولیکی به داخل سیلندر وارد می شود. لذا جابجانی کوچک ())٪ موجب جابجانی 

$$
Q = \left(\frac{\partial g}{\partial x}\right)_{x_0, P_0} x + \left(\frac{\partial g}{\partial P}\right)_{P_0, x_0} P = k_x x - k_P P
$$

: كه  $x_o,P_o$  نقطه كار سيستم مى باشد. نيروى ايجاد شده بوسيله پيستون برابر  $AB$  مى باشد. لذا

$$
A \times P = M \frac{d^2y}{dt^2} + b \frac{dy}{dt}
$$
  

$$
\frac{A}{k_P} (k_x x - Q) = M \frac{d^2y}{dt^2} + b \frac{dy}{dt}
$$
  

$$
Q = A \frac{dy}{dt}
$$

$$
\frac{Ak_x}{k_P}x = M\frac{d^2y}{dt^2} + \left(b + \frac{A^2}{k_P}\right)\frac{dy}{dt}
$$

<u>مدلساز ی سیستمهای گرمائی</u> سیستم گرمایش*ی* مطابق شکل را در نظر می گیریم. معادله الرژي:

$$
C\frac{d\theta}{dt} = h_i - h_o \qquad (1)
$$

که  $h_i$  انتالپی ورودی و  $h_o$  انتالپی سیال خروجی ا  $h_o = Gc\theta$ 

$$
C = Mc
$$

و  $G$  دبی جرمی سیال ورودی یا خروجی،  $c$  ظرفیت گرمانی ویژه،  $C$  ظرفیت گرمانی و  $M$  جرم سیال داخل مخزن مي باشد. چنانچه بگيريم:

$$
R = \frac{\theta}{h_o} = \frac{1}{Gc}
$$

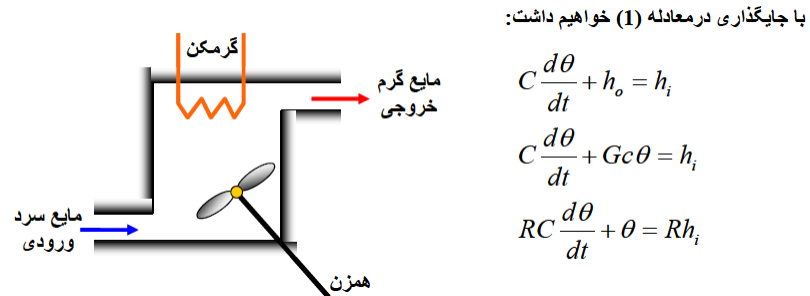

$$
C\frac{d\theta}{dt} + h_o = h_i
$$
  

$$
C\frac{d\theta}{dt} + Gc\theta = h_i
$$
  

$$
RC\frac{d\theta}{dt} + \theta = Rh_i
$$

<mark>مدلسازی سیستمهای الکتریکی</mark><br>مداری شامل مقاومت و خازن می باشد. در این سیستم هدف تعیین رابطه بین ولتاژ اعمال شده بـه دو سـر مـدار<br>و ولتاژ اندازه گیری شده دو سر خازن م*ی* باشد.

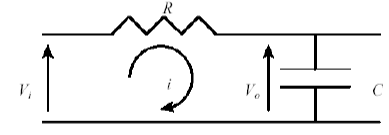

با اعمال قانون دوم کیرشف:

$$
V_{i} = V_{R} + V_{o}
$$
\n
$$
V_{o} = \frac{1}{C} \int i \, dt \Rightarrow i = C \frac{dV_{o}}{dt} \quad \text{J} \quad V_{R} = iR
$$
\n
$$
V_{i} = V_{o} + CR \frac{dV_{o}}{dt}
$$
\n
$$
\therefore \Delta t
$$

سیستم با افزودن سیم پیچ به مدار پیچیده تر خواهد شد:

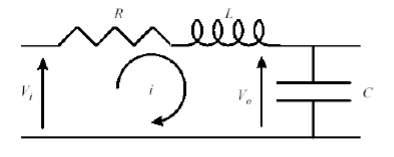

 $V = V + V + V$ 

با بكار گيرى قانون كيرشف:

$$
V_i = V_R + V_L + V_o
$$
  

$$
V_R = iR, V_L = L\frac{di}{dt}, V_o = \frac{1}{C}\int i dt \implies i = C\frac{dV_o}{dt}
$$

بنابراين:

$$
V_i = LC\frac{d^2V_o}{dt^2} + RC\frac{dV_o}{dt} + V_o
$$

ِ مدلساز ی سیستم های مکان

قانون دوم نيوتن :

$$
\sum torque=J\alpha
$$

نيوتن عبارتست از :

$$
\sum T = J \frac{d\omega}{dt} = J \frac{d^2\theta}{dt^2}
$$

که  $T_m$  گَشْنَاور حاصل از یک مونور و  $\omega$  سرعت زاویـه ای یا دورانـی جسم و  $\theta$  جابجـانی زاویـه ای جسم مـی<br>باشند.

گشتاور اصطکاکی $T_f$  بصورت نقریبی بـه صـورت  $\frac{d\theta}{dt} = B \frac{d\theta}{dt}$  بیـان مـی شـود کـه  $B$  نشـاندهنده ضـریب اصطکاک می باشد. بنابر این رابطه گشتاور اعمال شده به جسم عبارت خواهد با:

$$
\sum T = T_m - T_f = J \frac{d^2 \theta}{dt^2} \rightarrow T_m - B \frac{d\theta}{dt} = J \frac{d^2 \theta}{dt^2}
$$

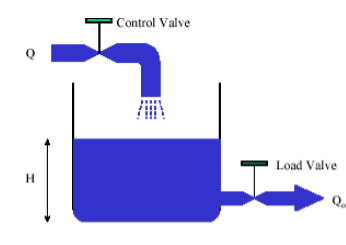

مدلسازی سیستمهای هیدرون

در این سیستم در نظر است که سطح سیال در مخزن را با باز<br>و بسته کردن شیر کنترلی و با وجود اغتشاش کـه بـه صـورت<br>بـاز و بسته کـردن شـیر بارگذاری است، در سطح تعیین شده نگهداری نمود.

**Mass Balance:** 

 $Accumulation of total mass$  = time

input mass output mass time time بنابراين:

$$
Q = Q_{\circ} + A \frac{dH}{dt}
$$

بنابراين:

$$
Q = Q_{\circ} + A \frac{dH}{dt}
$$

ی در نظر گرفته شده اند، یعنی :<br>که سطح سیال در مخزن و مقادیر دبی ها نسبت به حالت دائم در نظر گرفته شده اند، یعنی : $H = \overline{H} + h$  ,  $Q = \overline{Q} + q$  ,  $Q_{\circ} = \overline{Q_{\circ}} + q_{\circ}$ 

با فرض رفتار دینامیکی خطی برای شیر خطی(جریان آرام)، یعنی:  $q_\circ = k$  که  $k$  مشخصه شیر بوده و نیز با فرض شرایط اولیه (0)، رابطه سیستم به شکل زیر خواهد بود که معادله مرتبه یک است.

$$
q = q_{\circ} + A \frac{dh}{dt} = kh + A \frac{dh}{dt}
$$

تذکر : در صورت در هم بودن جریان عبور ی از شیر، نرخ (آهنگ) جریان عبور ی از شیر از رابطه زیر بدست

$$
q_{\circ} = kh^{\overline{2}}
$$

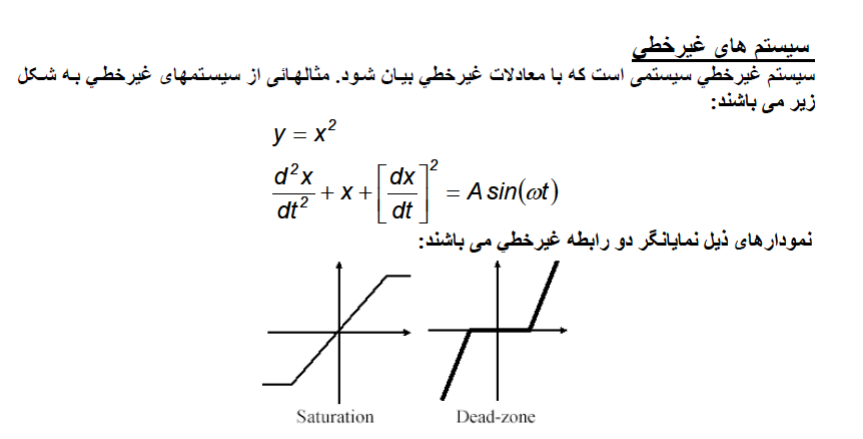

نمایش ترسیمی سیستم ها

## • نمایش ترسیمی سیستم ها معموالً به دو صورت ))دیاگرام جعبه ای (( و (( دیاگرام جریانی)) ارائه می شود. موضوع مورد نظر و طرز نمایش آن در دیاگرام های جعبه ای وجریانی منعکس میشود.

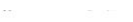

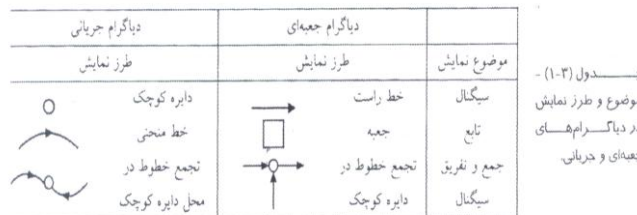

بلوک دیاگرام:

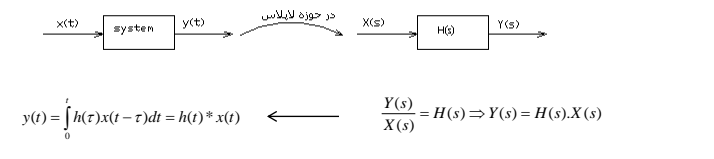

را پاسخ به ضربه سيستم می نامندو داريم :  $\mathsf{H}(\mathsf{t})$ 

L{h(t)}=H(s) :Transfer function

در حوزه الپالس کار با بلوک دياگرامها بسيار ساده است.

*.*<sup>1</sup> جمع و تفريق در سيگنال*:*

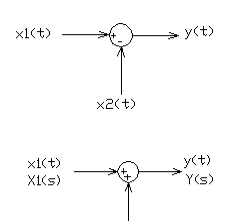

 $x2(t)$ <br> $x2(s)$ 

 $Y(s) = X_1(s) + X_2(s)$  $y(t) = x_1(t) + x_2(t)$ 

 $Y(s) = X_1(s) + X_2(s)$  $y(t) = x_1(t) + x_2(t)$ 

*.*<sup>2</sup> سيستم های سری*:*

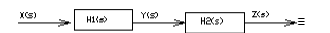

 $\begin{picture}(150,10) \put(0,0){\line(1,0){10}} \put(15,0){\line(1,0){10}} \put(15,0){\line(1,0){10}} \put(15,0){\line(1,0){10}} \put(15,0){\line(1,0){10}} \put(15,0){\line(1,0){10}} \put(15,0){\line(1,0){10}} \put(15,0){\line(1,0){10}} \put(15,0){\line(1,0){10}} \put(15,0){\line(1,0){10}} \put(15,0){\line(1,0){10}} \put(15,0){\line($ 

 $Z(s) = H_2(s) \times Y(s)$  $Y(s) = H_1(s) \times X(s)$  $\Rightarrow$   $Z(s) = [H_2(s) \times H_1(s)]X(s)$ 

*.*<sup>3</sup> سيستم های موازی :

$$
\begin{cases} Z_1 = H_1(s) \times X(s) \\ Z_2 = H_2(s) \times X(s) \end{cases} \Rightarrow Y(s) = Z_1(s) + Z_2(s) = [H_1 + H_2] \times X(S)
$$

≡

*.*<sup>4</sup> قوانين*:*

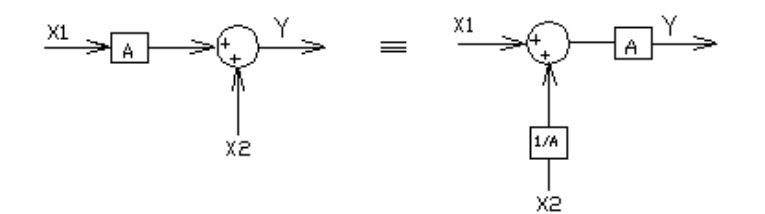

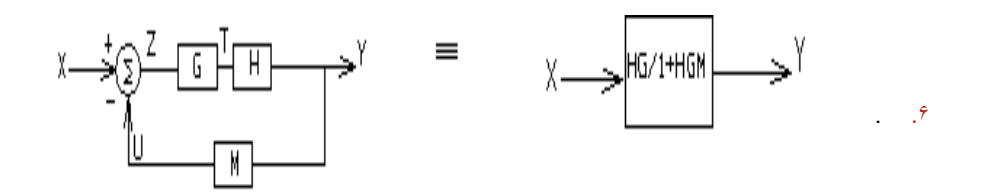

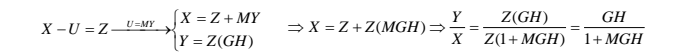

مثال :

سيستم حلقه بسته زير را ساده کنيد.

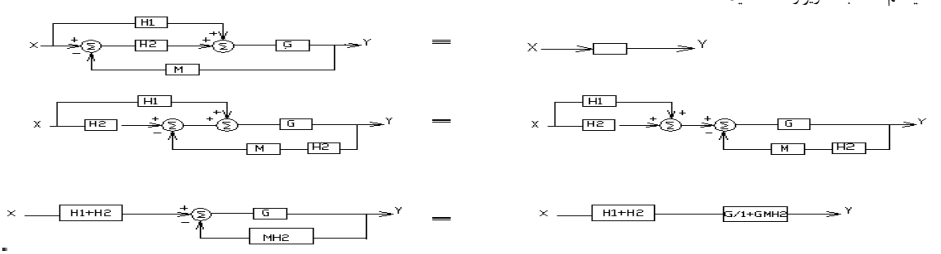

شکل فوق به نام حلقه**forward Feed** معروف است.

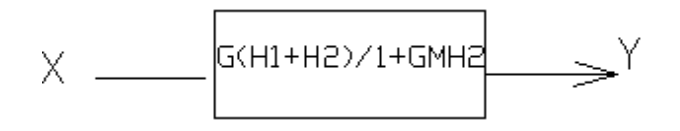

ساده کردن نمایش ترسیمی: به دلایلی که اشاره خواهد شد می توان دیاگرام جعبه ای (یا جریانی) را بدون خدشه دار شدن مفهوم کلی آن تغییر فرم داد. معموالً این تغییر فرم ها به منظور ترکیب چند قسمت و به دست آوردن قسمت معادل صورت می گیرد و این عمل اصطالحاً ساده کردن دیاگرام نامیده می شود. با ساده کردن دیاگرام ها می توان روابط بین ورودی و خروجی را به صورت یک جعبه ) در دیاگرام ها می توان روابط بین ورودی و خروجی را به صورت یک جعبه ( در دیاگرام جعبه ای ) و یا یک خط( در دیاگرام جریانی) به دست آورد. با توجه به تعریف تابع تبدیل چنانچه این ساده کردن در میدان الپالس باشد نتیجه ساده شدة رابطه بین ورودی و خروجی از دیاگرام، همان تابع تبدیل سیستم خواهد شد.

چند نمونه دیاگرام جعبه ای و دیاگرام معادل هر یک از آنها رسم شده است. مفهوم شکل آن است که اگر سیگنال ورودی به یک مدار به سمت چپ جعبه ای منتقل شود) سیگنال b )در عکس آن جعبه ضرب می شود. مفهوم شکل آن است که اگر سیگنال ورودی به یک مدار)سیگنالb )به سمت راست جعبه ای منتقل شود باید در آن جعبه ضرب شود. شکلمبین آن است که اگر سیگنال خروجی از یک مدار به سمت چپ جعبه ای منتقل شود در جعبه ضرب می شود و در شکل می بینیم که اگر سیگنال خروجی از یک مدار به سمت راست جعبه ای منتقل شود در معکوس آن جعبه ضرب می شود. باالخره برای به دست آوردن معادل سیستم شکل )-23-3 f )یعنی برای یافتن رابطه بین ورودی a و خروجی c به صورت یک جعبه ، با نوشتن روابط مربوطه در این شکل داریم

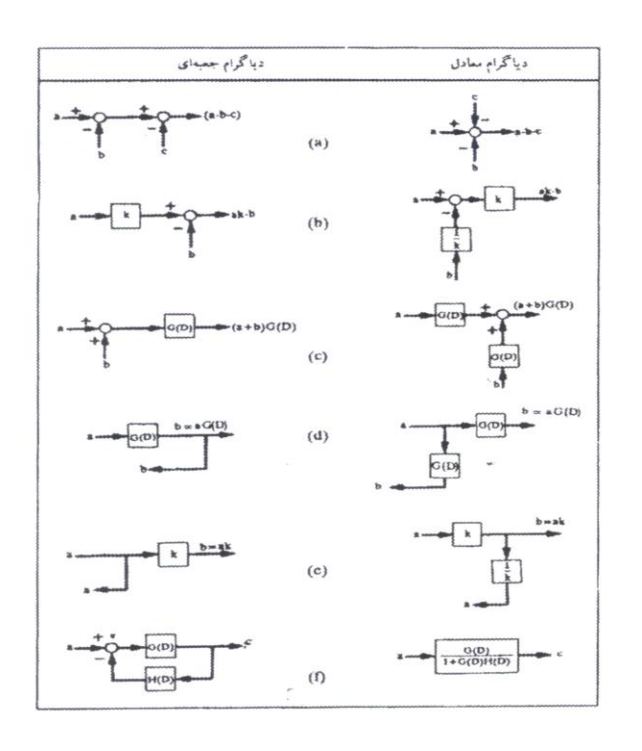

شکل (۳-۲۳)- چند نمونه کلنی دیاگرامهای جعبهای و معادل آنها.

#### • مدل دیاگر ام بلوک*ی*

#### **Block Diagram Model**

- به منظور ساده سازی معمولا" سیستم های کنترل بصورت دیاگرام بلوکی نمایش داده می شوند.
- در این روش برای نمایش هر سیستم کنترل که متشکل از تعدادی اجزاء است، از نمودار بلوکی استفاده می شود.
- نمودار بلوکی نمایشی ترسیمی از کاری که هر اجزاء انجام می دهد، ارتباط این اجزاء و نیز عبور سیگنال ها می باشد.
	- **۔** نمایش یک جزء دیاگرام بلوک*ی*:

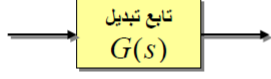

• نمايش نقطه جمع:

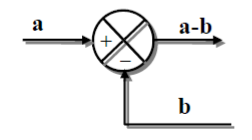

• نمایش نمودار بلوکی سیستم مدار بسته:

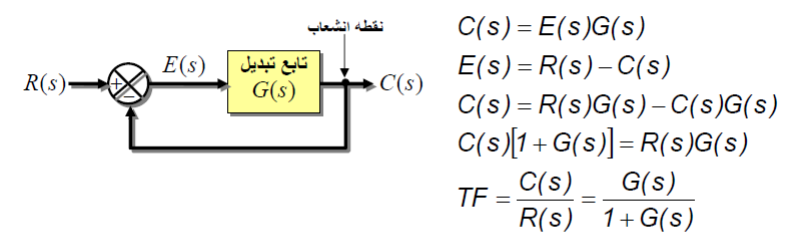

• در نمودار (G(s) دینامیک سیستم (یا تابع تبدیل مدار پیشرو (Feed Forward Transfer Function) نامیده می باشد،  $C(\mathbf{s})$  خروجی سیستم و  $E(\mathbf{s})$  که اختلاف بین مقدار مطلوب و مقدار خروجی حقیقی سیستم می باشد تابع خطا (Error) نامیده می شود.

- R(s) 4) به عنوان ورودی مرجع یا مبناء (Reference Input) یا نقطه کار (set-point) تعریف می شود<br>که به عنوان مقدار مطلوب خروجی سیستم تعریف شده است.
	- <u>تذکر :</u> سیستم مذکور سیستم مدار بسته با فیدبک (پسخور) واحد نامیده می شود.
		- نمودار بلوکی سیستم مدار بسته با فید بک غیر واحد:

$$
B(s) = H(s)C(s)
$$
ه یې
$$
B(s) = H(s)C(s)
$$

• تابع تبدیل مدار باز :

 $OLTF \equiv OpenLoop Transfer Function$ 

$$
OLTF = \frac{B(s)}{E(s)} = G(s)H(s)
$$

 $\blacktriangleright C(s)$ 

 $E(s)$ 

 $R(s)$ 

 $B(s)$ 

 $G(s)$ 

 $H(s)$ 

• تابع تبدیل مدار پیشرو :

 $FFTF \equiv Feed \; Forward \; TF$ 

$$
FFT = \frac{C(s)}{E(s)} = G(s)
$$

• سيستم حلقه بسته با اغتشاش :

برای تعیین تابع تبدیل سیستم با ورودی اغتشاش، مانند سیستم با دو ورودی به ازاء هر یک خروجی سیستم راً تعیین ونتیجه را با یکدیگر جمع می کنیم:

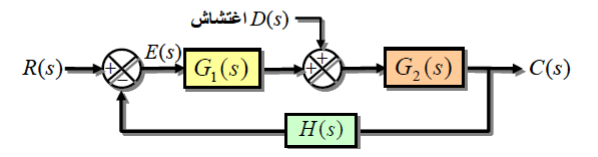

• قواعد ساده سازی دیاگرام های بلوکی :

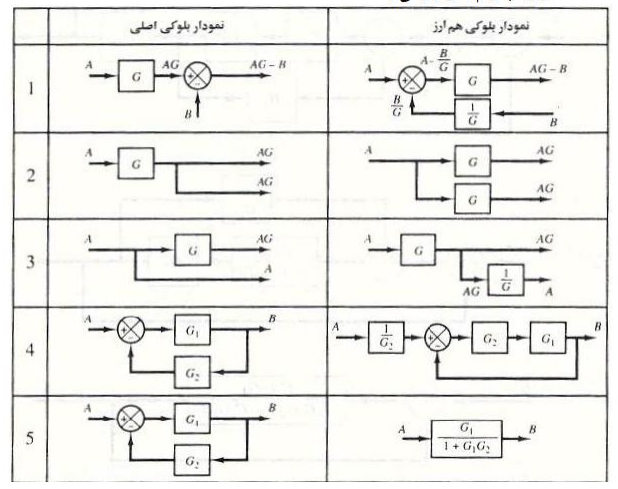

شال : ورودی سیستم R ، اغتشاش J و خروجی C می باشند. رابطه بین خروجی و ورودی و نیز اغتشاش<br>طلوب نظر است. E متغیری است که صرفا" به منظور کمک به محاسبات تعریف می شود. سیستم به شکل یں می باشد:

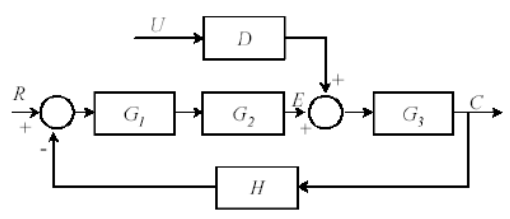

 استراتژی کنترل کنترل حلقه باز : ایده اصلی در این کنترل این است که سیستم تا حد ممکن دقیق طراحی شود. به طوری که خروجیهای دلخواه را تولید کند و هیچ اطالعاتی را از خروجی فرایند بهکنترل کننده برگردانده نشود تا کنترل کننده تشخیص دهد آیا خروجی در حد مطلوب است یا خیر.بدین خاطر ممکن است خطای خروجی در بعضی مواقع خیلی زیاد باشد.

•

• در یک سیستم با کنترل حلقه باز تا وقتی که اختالل و جود نداشته باشد فرایند به خوبی عمل می کند، اما اگر اختالل نا خواسته ای باعث شود،خروجیها از حد مطلوب خارج شونددر این صورت ممکن است سیستم کلی از کنترل خارج شود

- کنترل پیشرو : درموقعی که اختالالت خارجی که بر عملکرد سیستم تاثیر می گذارد شناخته شده باشند می توان با مشاهده و اندازه گیری میزان اختالل تا حد امکان اثر اختالل را جبران نمود. این نوع کنترل را کنترل پیشرو می گویند.
- این نحوه کنترل هنگامی که میزان اختالل کم باشد و بتوان به طور دقیق آن را اندازه گرفت مناسب است. اما اگر اختالل خیلی زیاد باشد شیوه مناسبی نیست. همچنین در مواقعی که اندازه گیری خروجی به طور مستقیم امکان پذیر نباشد،این نوع کنترل مناسب نیست.
- کنترل حلقه بسته ) : (back Fieldدر این کنترل برای جبران اثر اختالل ، خروجی سیستم اندازه گیری می شودو در صورتی که خروجی از مقدار مطلوب فاصله داشته باشد،تدابیر کنترلی مناسب برای جبران آن اعمال می شود.
- به این صورت که خروجی سیستم اندازه گیری شده و تفاوت آن با مقدار مطلوب محاسبه می گردد. تفاوت بین این دو کمیت به کنترل کننده داده شده و کنترل کننده با توجه به میزان این خطا فرایندرا کنترل می نماید.

• سیگنال خطا=نقطه تنظیم - میزان اندازه گیری شده MV-SP=E

باید توجه کرد که صفر نمودن خطا در عمل امکان پذیر نیست ودر هر سیستم کنترلی همیشه تفاوت ناچیزی بین خروجی مطلوب و خروجی واقعی وجود خواهد داشت، اما تا وقتی که این خطا تا حد قابل قبول باشد از آن چشم پوشی می گردد.
## • سیر تکاملی کنترل کننده ها

•

در سال 1940 برای نماسازی دستگاههای کنترلی از سیگنال فشار 3 psi تا 15 psiاستفاده می شده است .

- در سال 1960سیگنالهای استاندارد انالوگ 4 mA-20mAبرای کنترل ابزار دقیق مورد استفاده قرار گرفته است در همان زمان برخی از استانداردهای دیگر نیز بوجود آمد.توسعه پردازنده دیجیتال در دهه 70میالدی ، استفاده از کامپیوترهای رابرای نماسازی و کنترل یک سیستم ابزار دقیق از یک نقطه مرکزی توسعه داد. در دهه 90 برای بهینه سازی اجرای سیستم های کنترل و فشردگی بیشتر سیستها فیلدباس ایجاد گردید که به تدریج استاندارد شد.انچه تصویرزیربیان می کند این است که سیر پیشرفت علم کنترل از اتوماسیون مکانیکی اغاز گردیده و سپس با اتوماسیون پنوماتیک ادامه یافته و پس ازآن بسمت الکتریکی شدن پیش رفته است .
	- پس از ایجاد کنترل کننده های قابل برنامه ریزی ، انفور ماتیک و الکترونیک رشد کرده و به شیوه الکترونیکی در حجم گسترده تری بوجود آمده است[.](http://spowpowerplant.blogfa.com/)

## انواع کنترلر ها

کنترلر مغز متفکر یک پردازش صنعتی است و تمامی فرامینی راکه یک متخصص در نظر دارد اعمال کند تا پروسه، جریان استاندارد خود را در پیش گیرد و نهایتا پاسخ مطلوب حاصل شود از طریق کنترلر به سیستم فهمانده می شود. در واقع هرگاه پروسه های صنعتی به تنهایی و بدون استفاده از کنترل کننده در حلقه کنترل قرار گیرند معموال پاسخهای مطلوبی را به لحاظ ویژگیهای گذرا یا ماندگار نخواهند داشت.

• بنابراین انتخاب و برنامه ریزی یک کنترلر مناسب از مهمترین مراحل یک پروسه صنعتی است.انتخاب کنترلر با توجه به درجه اهمیت پاسخ گذرا یا ماندگار و یا هردو و همچنین مالحظات اقتصادی ویژه صورت می پذیرد.

یک کنترلر چگونه عمل می کند؟ در ابتدا سیگنال خروجی از سنسور وارد کنترلر می شود و با مقدار مبنا مقایسه می گردد و نتیجه مقایسه که همان سیگنال خطا می باشد، معموال در داخل کنترلر هم تقویت شده و هم بسته به نوع کنترلر و پارامترهای مورد نظر، عملیاتی خاص روی ان انجام می گیرد سپس حاصل این عملیات به عنوان سیگنال خروجی کنترل کننده به بلوک بعدی وارد می شود.مقایسه سیگنالها و تقویت اولیه در همه کنترلر ها صرف نظر از نوع انها انجام می گیرد ،در واقع این عملیات بعدی است که نوع کنترلر را مشخص می کند

• کنترلر ها از نظر نوع عملکرد به انواع زیر تقسیم بندی می شوند:

1-5-1کنترلر های ناپیوسته )گسسته( :

- کنترلر های دو وضعیتی:این نوع کنترلر ها ساختمانی ساده و کم حجم دارند و به نسبت ارزنتر از دیگر کنترلرهای پیچیده هستند به همین خاطر کاربردهای فروانی در صنعت ودر مکانهایی که کنترل ترکیبی ،پیوسته و پیچیده مورد نظر نیست دارند.•
	- کنترلر های سه وضعیتی•
	- کنترلرهای چند وضعیتی

کنترلر های پیوسته:

•

کنترلر تناسبی:P

- (Proportionalدراین نوع کنترلربین خروجی و ورودی یک نسبت مستقیم وجود دارد با یک ضریب مشخص که آنرا کنترل کننده p می نامند.
	- البته کنترلر تناسبی به تنهایی کافی نیست .
	- زیرا وقتی خروجی سیستم بسمت مقدار مطلوب پیش می رود، خطا کاهش یافته و در نتیجه خروجی کنترلی نیز کم می گردد.
- بنابراین همواره یک خطای ماندگار بین مقدار مطلوب و خروجی واقعی وجود دارد.این خطا را می توان با افزایش بهره کنترل کننده کاهش داد اما باعث ناپایداری سیستم و نوسان خروجی می شود.
	- برای حل این مشکالت معموال کنترلرتناسبی را همراه کنترلرهای مشتق و انتگرال بکار می برند.
- کنترلر انتگرالی)I (Integralهمانطور که از نامش پیداست بین ورودی و خروجی یک رابطه انتگرالی برقراراست
- ین کنترلر برای جبران خطای ماندگار به کار می رود،زیرا تا وقتی که خطایی در خروجی وجود داشته باشد،جمله انتگرال تغییر پیدا می کند و در نتیجه خطای خروجی رفته رفته کاهش می یابد.

• کنترلر )D (Differentiateهمانطور که از نامش پیداست بین ورودی و خروجی یک رابطه مشتقی برقراراست

• کنترلر تناسبی – انتگرالی )PI(

- (کنترلر PIترکیبی از کنترلر انتگرالی و تناسبی است که به صورت موازی بهم وصل شده اند.
- مزایای هردونوع کنترل انتگرالی و تناسبی را خواهد داشت .پایداری ، سرعت و نداشتن خطای حالت ماندگار از ویژگیهای این کنترلر است.

- کنترلر تناسبی مشتق گیرPD
- PDکنترلر از ترکیب موازی دونوع کنترلر مشتق گیر و انتگرالی ایجاد می شود.کنترلرمشتق گیردارای این مشخصه است که خود را سریعا با تغییرات ورودی هماهنگ می کنند
- لذا در مواردی که پاسخ سریع خروجی مد نظر است می توان از این نوع کنترلر ها استفاده کردامااز انجایی که عمل مشتق گیری باعث تقویت نویزهای موجود در محیط پروسهمی شوندو به عالوه مشتق گیرها تنها نسبت به تغییرات ورودی حساسیت نشان می دهندبنابراین مشتق گیرها به تنهایی مورد استفاده قرار نمی گیرند بلکه هرگاه نیاز به خاصیت مشتق گیری در یک پروسه باشد ،کنترلرآان را به صورت مشتق گیر-تناسبی یا مشتق گیر-انتگرالی یا مشتق گیر-تناسبی – انتگرالی می سازند.

## • کنترلر :PIDاین نوع کنترلر از ترکیب موازی سه کنترلر تناسبی ،انتگرالی و مشتق گیر ایجاد می شود و متداولترین نوع کنترلر در صنایع می باشد.

• کنترلر های نیوماتیکی):(Pneumaticاین نوع کنترلر از باد و هوای فشرده بعنوان منبع تغذیه استفاده می کند.بدلیل ساختمان ساده،راحتی تعمیر و نگهداری ، ایمنی در برابر انفجار و اتش سوزی و ارزانی انها کاربردهای فراوانی در صنعت داشته اند و امروزه بدلیل جایگزین شدن سیستمهای پیچیده الکترونیکی و نرم افزارهای کنترلی قابل تغییر و پیاده سازی بر روی سیستمهای الکترونیکی ،کمتراز کنترلر هاینیو ماتیکی استفاده می شود.

• کنترلر های هیدرولیکی):(Hydraulicاین نوع کنترل کننده ها از نیروی روغن هیدرولیک تحت فشار به عنوان منبع تغذیه استفاده می کنند، مزایای زیادی که اینگونه سیستمها دارند، باعث شده تا جای خوبی برای خودشان در صنعت باز کنندو در جاهایی که حرکات تحت فشار و وزن باال انجام می پذیرد سیستمهای هیدرولیک بهترین و دقیق ترین عملکرد را از خود نشان می دهند کنترلر های هیدرولیک عالوه برقابلیت انجام حرکت سنگین بطور پیوسته دارای دقت و سرعت عمل بسیار خوبی نیز می باشند.امروزه باوجود جایگزینی مدلهای الکترونیکی پیچیده تر و کارامدتر هنوز هم نمی توان کارایی های باال و منحصر بفرد سیستمهای هیدرولیکی را نادیده گرفت.

• کنترلرهای الکترونیکی ):(Electronicکنترلرهای الکترونیکی ، کنترلرهایی هستند که از نیروی الکتریسیته جهت کنترل، هدایت و فرمان دادن استفاده می کنند .

## کنترل کننده های برنامه پذیر

• از عبارت control Logic Programmableبه معنای کنترل کننده منطقی قابل برنامه ریزی گرفته شده است .PLC، کنترل کننده ای نرم افزاری است که در قسمت ورودی، اطالعاتی را بصورت باینری دریافت و آنها را طبق برنامه ای که در حافظه اش ذخیره شده پردازش می نماید و نتیجه عملیات را نیز از قسمت خروجی به صورت فرمان هایی به گیرنده ها و اجرا کننده های فرمان (Actuators ارسال می کند. به عبارت دیگر PLCعبارت از یک کنترل کننده منطقی است که می توان منطق کنترل را توسط برنامه برای آن تعریف نمود و در صورت نیاز، به راحتی آن را تغییر داد